# コンピューターグラフィックス **S** 第2回 コンピュータグラフィックスの要素技術 システム創成情報工学科 尾下 真樹 2019年度 Q2

#### 今回の内容

- $\bullet$ 前回の復習
- $\bullet$ コンピュータグラフィックスの歴史と応用
- $\bullet$ 3次元グラフィックスの要素技術
- $\bullet$ 3次元グラフィックス・プログラミング

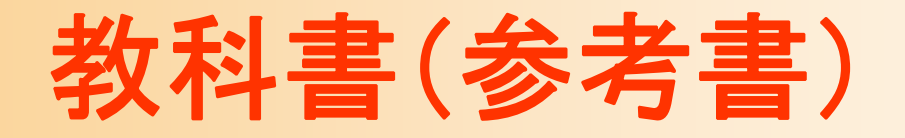

 $\bullet$  「コンピュータグラフィックス」 CG-ARTS協会 編集・出版(3,200円)  $-$  1  $\thicksim$ 5章 の概要

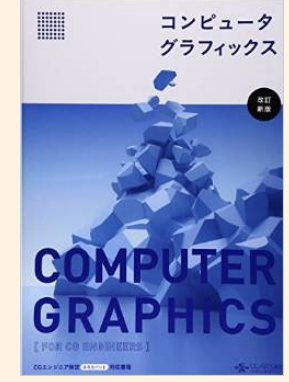

 $\bullet$  「ビジュアル情報処理 -CG・画像処理入門- 」 CG-ARTS協会 編集・出版(2,500円)  $-$  1  $\thicksim$ 5章 の概要

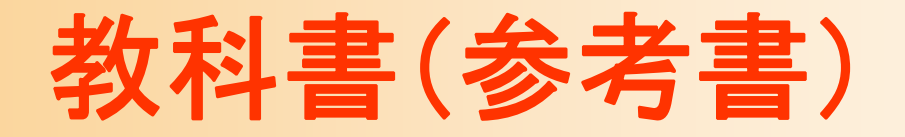

- $\bullet$  「3DCGアニメーション」 栗原恒弥 安生健一 著、技術評論社 出版 (2,980円)
- $\bullet$  「3次元CGの基礎と応用」 千葉則茂 土井章男 著、サイエンス社 出版 (1,900円)
- $\bullet$  「コンピュータグラフィックスの基礎知識」 塩川厚 著、オーム社 出版 (1,800円) 講義スライドには、一部、これらの参考書から引 用した図を使用

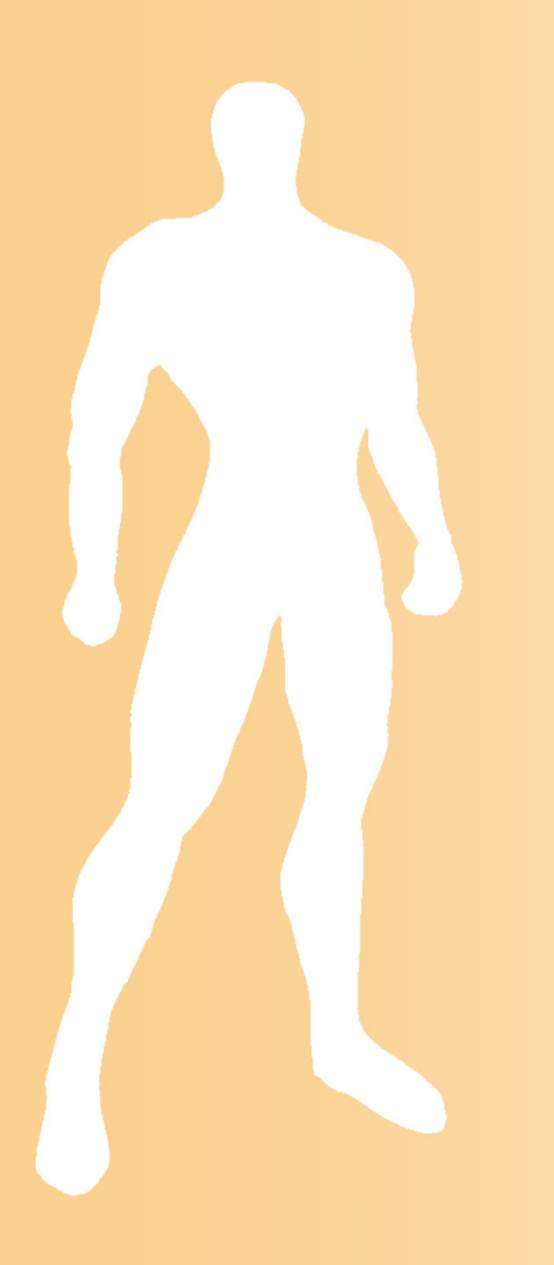

#### 前回の復習

### コンピュータグラフィックス

- $\bullet$  「コンピュータグラフィックス」とは?
	- 広い意味では、コンピュータを使って画像・映像 を扱う技術の総称
	- 狭い意味では、3次元の形状データをもとに、 現実世界のカメラをシミュレートすることによって、 画像・映像を生成する技術 ( 3次元グラフィックス)

### 2次元グラフィックス

- $\bullet$ ピクセルの集まりによる画像の表現
- $\bullet$ 光の3原色による色の表現
- $\bullet$ 画像の解像度

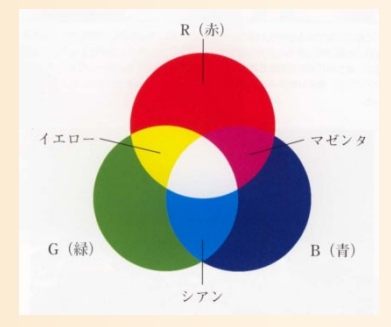

 $\bullet$ • 2次元グラフィックスを扱うソフトウェア ペイント系、ドロー系、レタッチ系

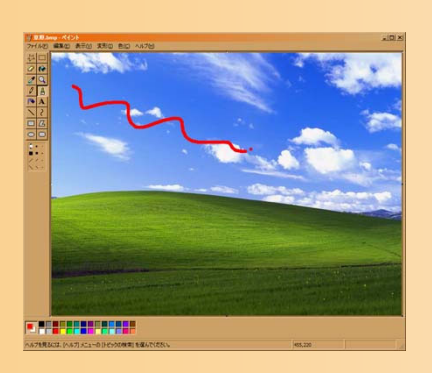

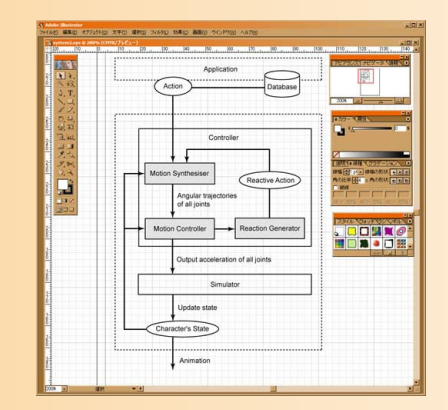

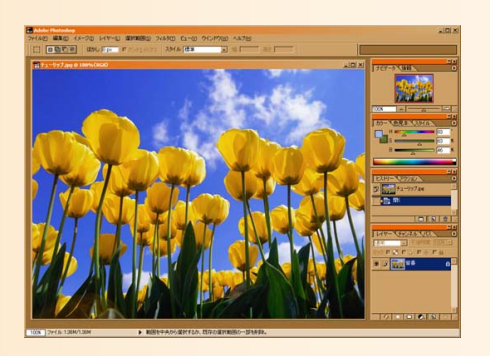

### 3次元グラフィックス

- • CG画像を生成するためのしくみ
	- 仮想空間にオブジェクトを配置
	- 仮想的なカメラから見える映像を計算で生成 – オブジェクトやカメラを動かすことでアニメーション

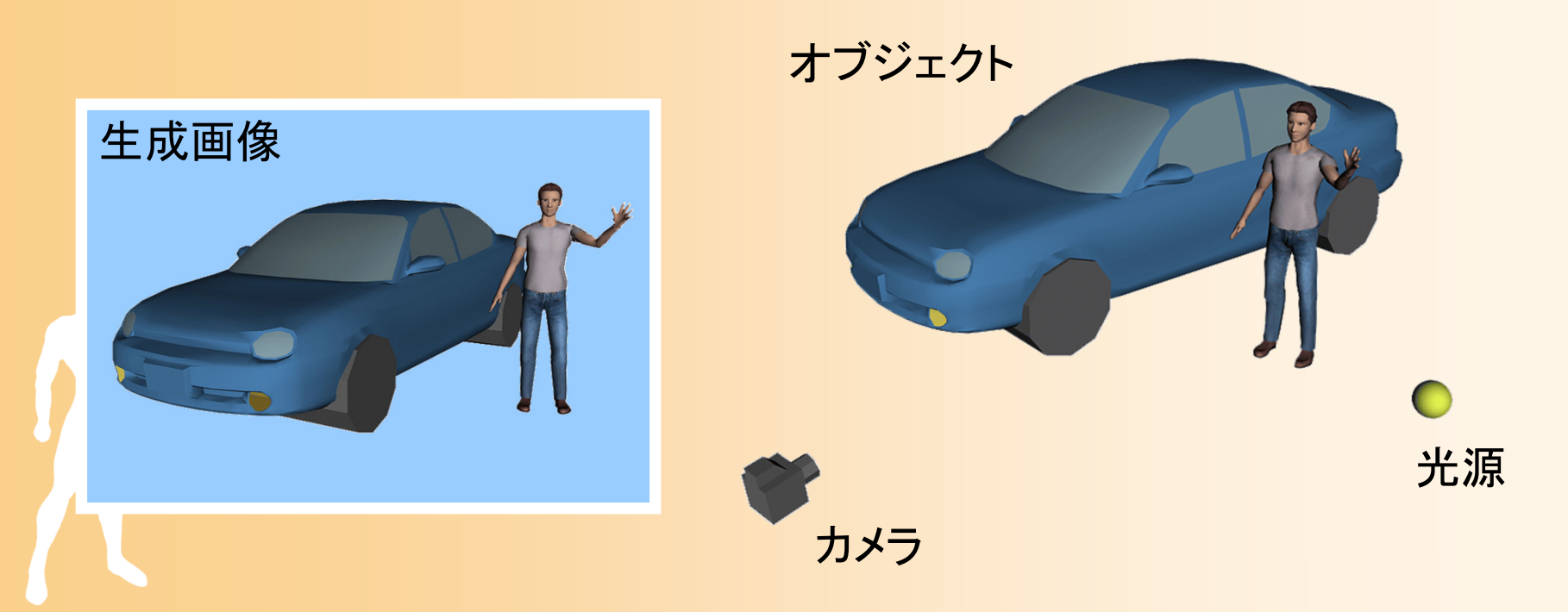

コンピュータグラフィックスの概要

#### $\bullet$ コンピュータグラフィックスの主な技術

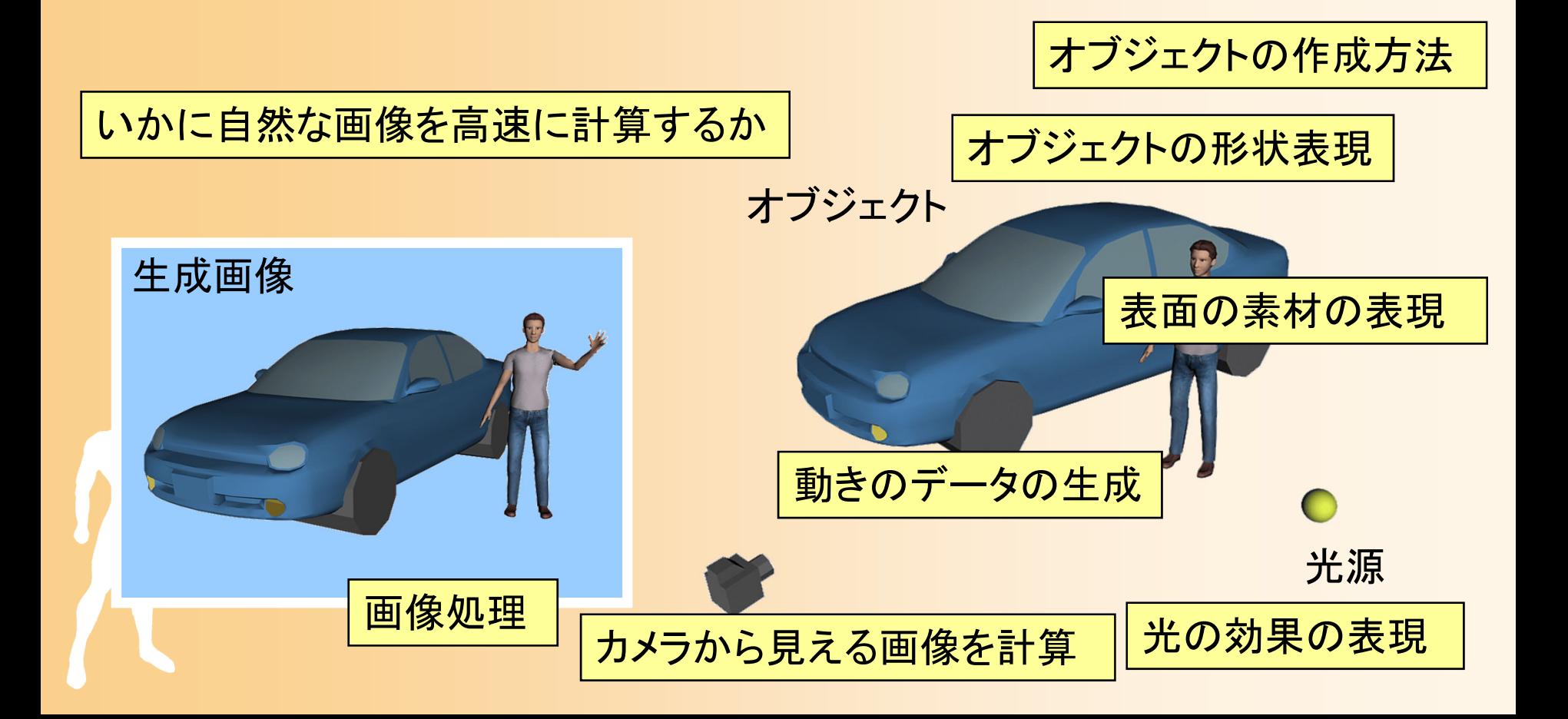

#### コンピュータグラフィックスの分類

 $\bullet$ • 2次元グラフィックス 画像データ( 2次元)を扱う • 画像処理、符号化 などの技術

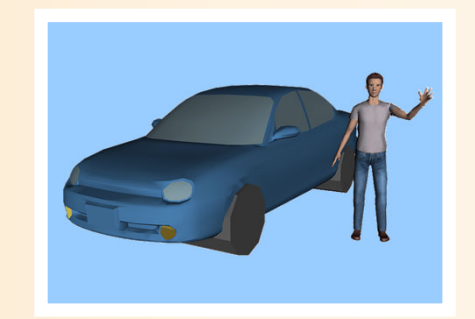

- $\bullet$  3次元グラフィックス
	- シーンデータ( 3次元) <sup>→</sup>画像データ( 2次元) • 出力データは、あくまで2次元になることに注意

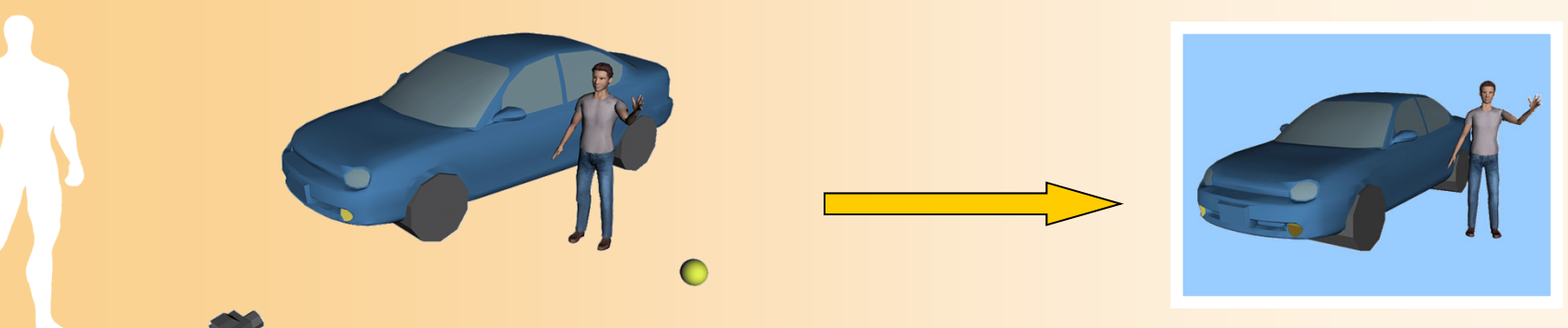

アニメーション

- $\bullet$ • 2次元アニメーション
	- 少しずつ変化する画像を 連続的に生成することで、 アニメーションになる

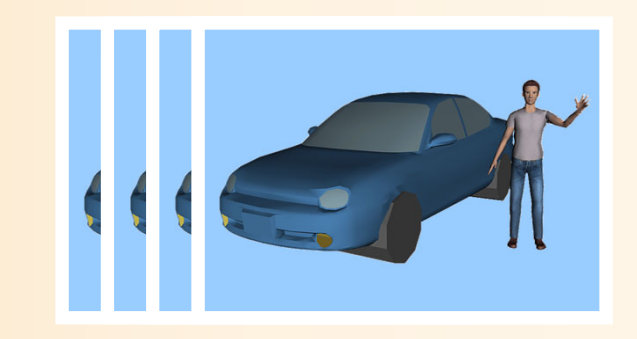

- $\bullet$  3次元アニメーション
	- –動きのデータを与えて、連続画像を生成

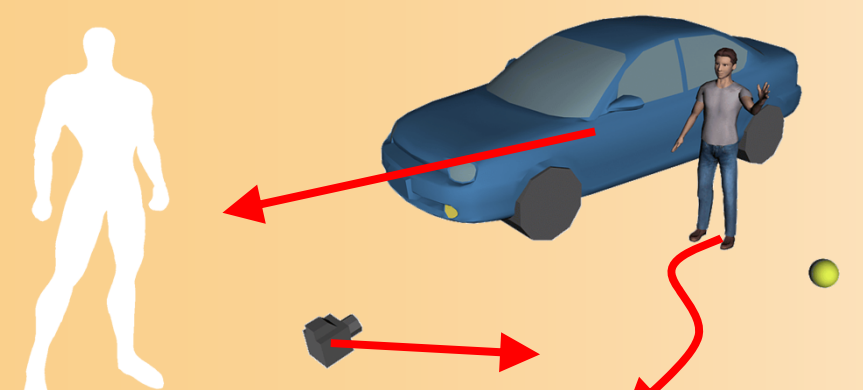

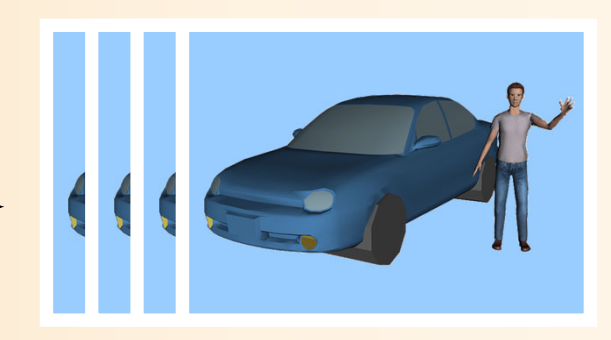

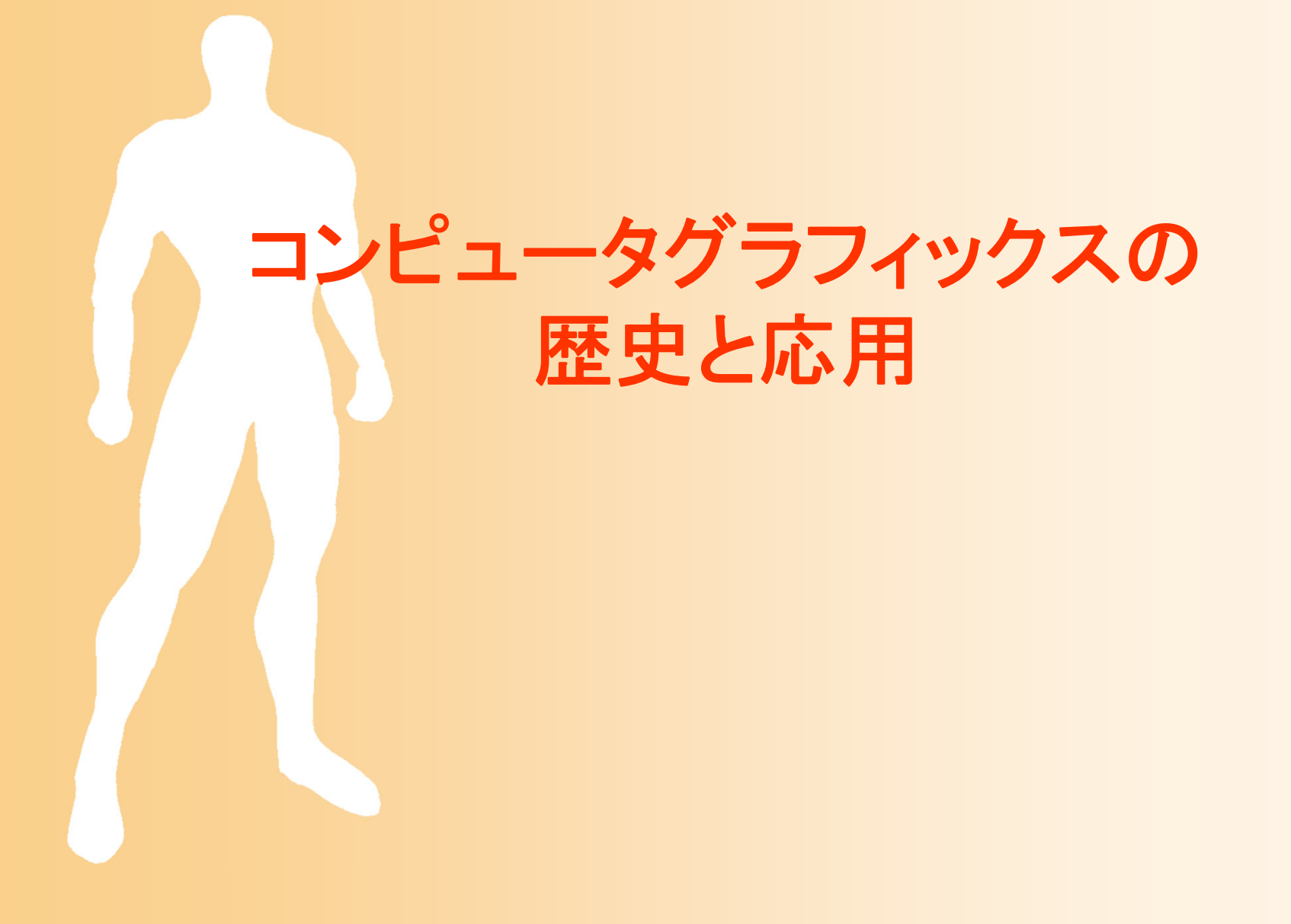

- $\bullet$  CG研究の始まり(1960年代~)
	- Sutherland が Sketchpadシステムを開発(1963)
		- 世界初のグラフィカルユーザインターフェース

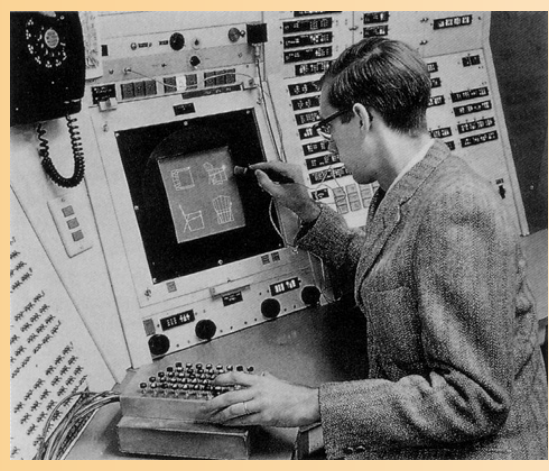

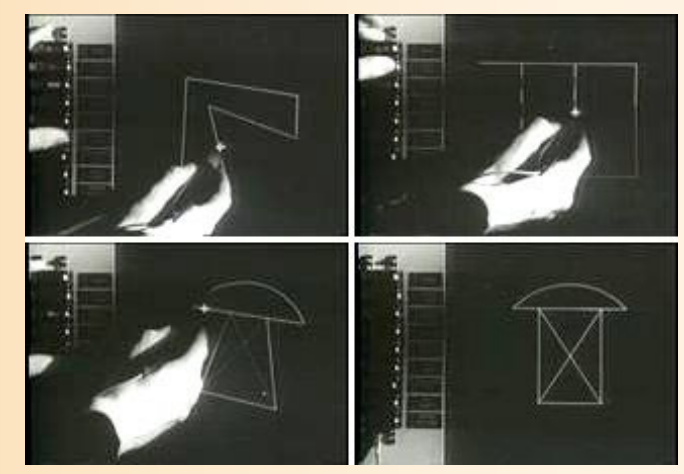

Ivan E. Sutherland

3次元グラフィックス技術の研究が始まる

- $\bullet$  CG研究の始まり(1960年代~)
	- T. Whitted がレイトレーシングを発表(1980 )
	- – 複数のグループによりラジオシティ法が開発さ れる(1983)
		- レイトレーシング、ラジオシティ法は、光の影響を計算 することによって写実的なCGを計算するための手法

–CG画像・アニメーションが一般に使われ始める

CGがTVや映画で利用され始める(1980年~)

- 最初は、TV番組のタイトルやアイキャッチの文字 などの短いカットにCGが使われる
- 映画への応用
- • ターミネータ2 (1991) 、 ジュラシックパーク (1993) 、 タイタニック(1997) 、 スターウォーズ(2001) など – 実写+CGの合成

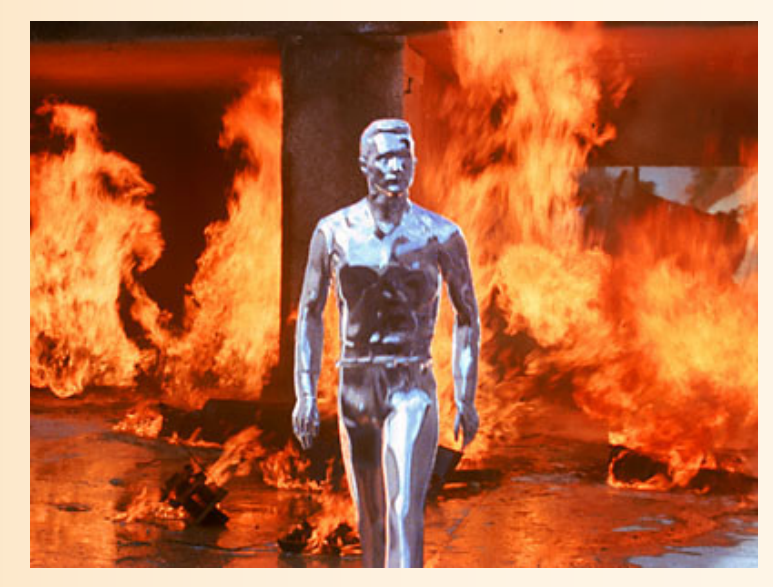

Terminator 2, 1991, © Carolco

### 映画における**CG**の利用

- $\bullet$  映画などでは、フルCGよりも、実写+CGの 合成が多い
	- 実写では実現できないような映像のみをCGで 表現
	- 我々の身近にある物、特に人間などはCGで再 現することが難しい
		- 少しでも不自然なところがあるとすぐに目立つ
	- – あまり身近にないような物、実写では絶対に撮 影できないような物をCGで作り出す

 実写で撮影可能なものにはCGは使わず、実写 とCGを合成

### **CG**と実写の使い分け

 $\bullet$  CG(3Dグラフィックス) 制作には労力がかかる 存在しないものも表現可 –人間などの再現は難しい

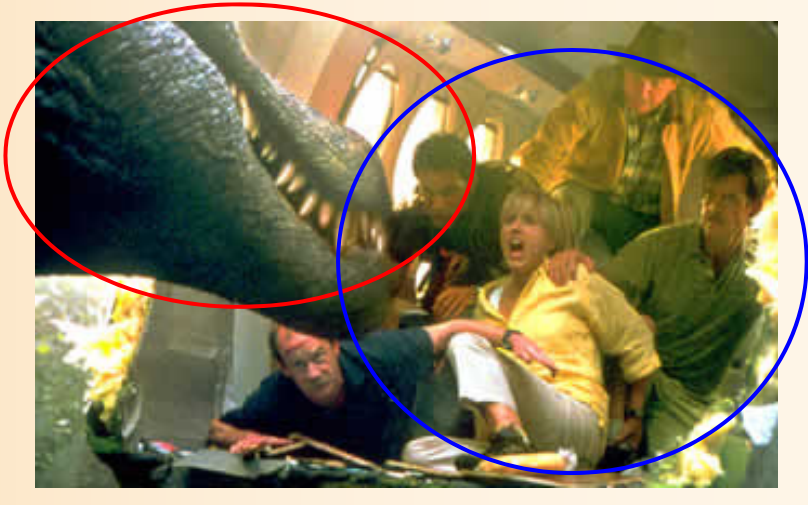

 $\bullet$ 実写

 $\bullet$ 

–– 実物をそのまま撮影できる

- Jurassic Park III Universal Pictures
- 人間などは実写の方が向いている

 両者をうまく使い分けて撮影・生成し、最終 的に合成して映像を作る方法が一般的

- $\bullet$  フルCG映画の製作(1990年代後半~) - 全ての映像をCGだけで製作する試み
	- ToyStory (1995), Shrek (2001), Monsters Inc.(2002)
	- Final Fantasy, The Movie (2001)

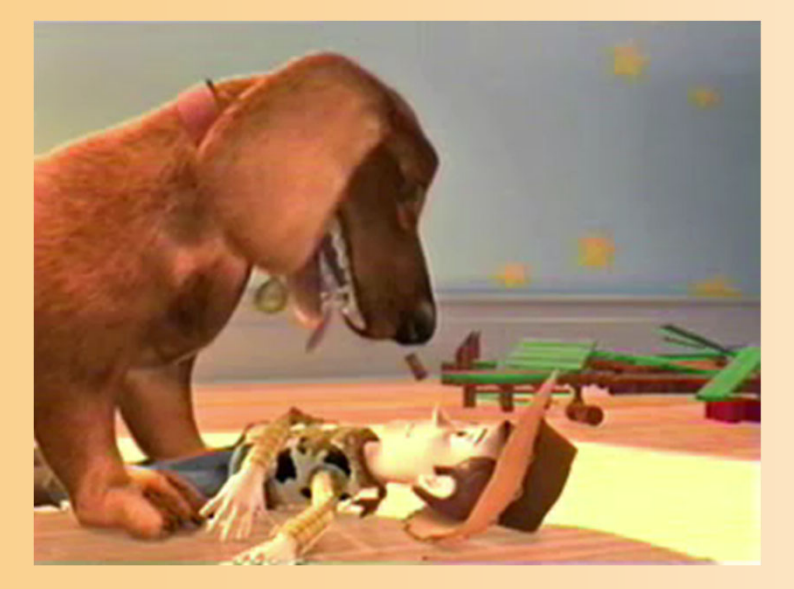

Toy Story 2, 1999 © Disney Pixar Final Fantasy, 2001 © SQUARE

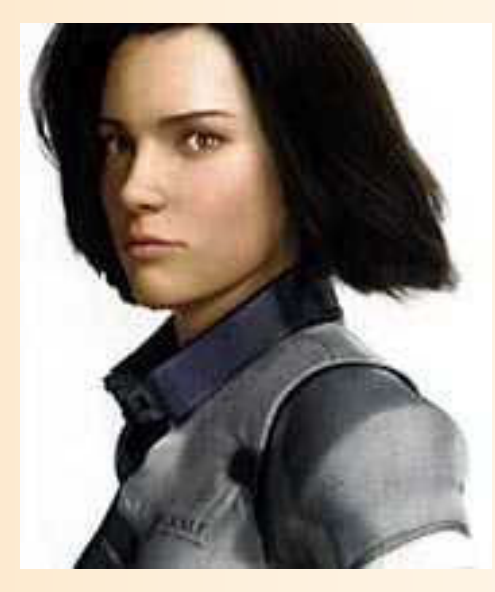

#### 実写と**CG**の融合

- $\bullet$ CGによるリアルな人物の表現(2000年代~)
- $\bullet$  イメージベースド・レンダリング(モデリング)
	- 実際の人間のデータを計測し、 CGに利用

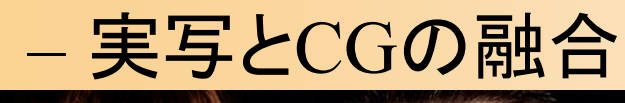

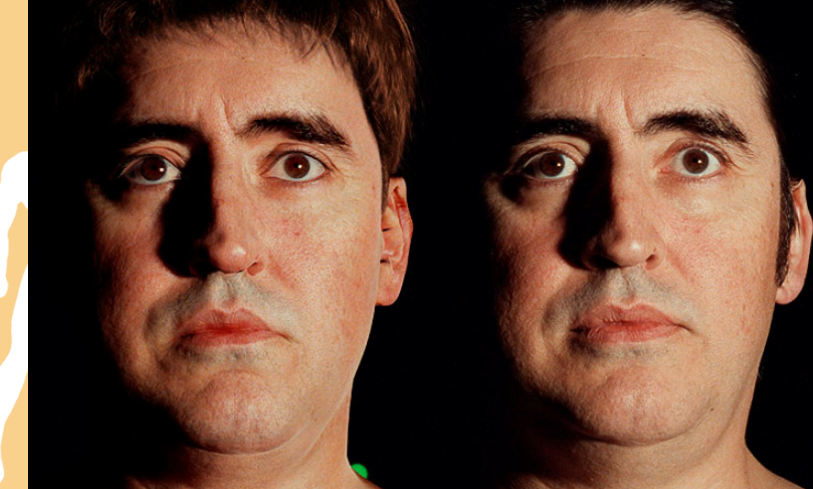

MatrixWarner Bros.

Spider-Mann 2 Sony Pictures

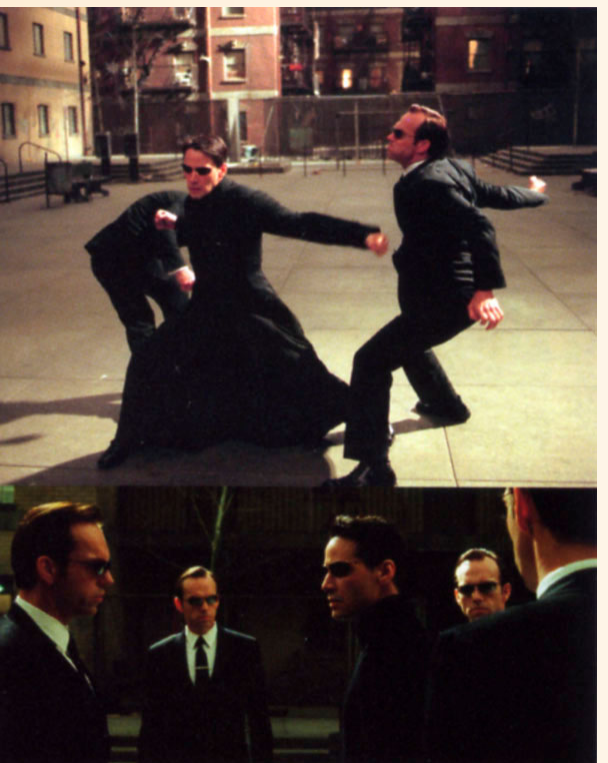

#### セルアニメーションと**CG**の融合

#### $\bullet$  ノンフォトリアリスティック・レンダリング 非写実的な手描き風の画像をCGで生成する技術

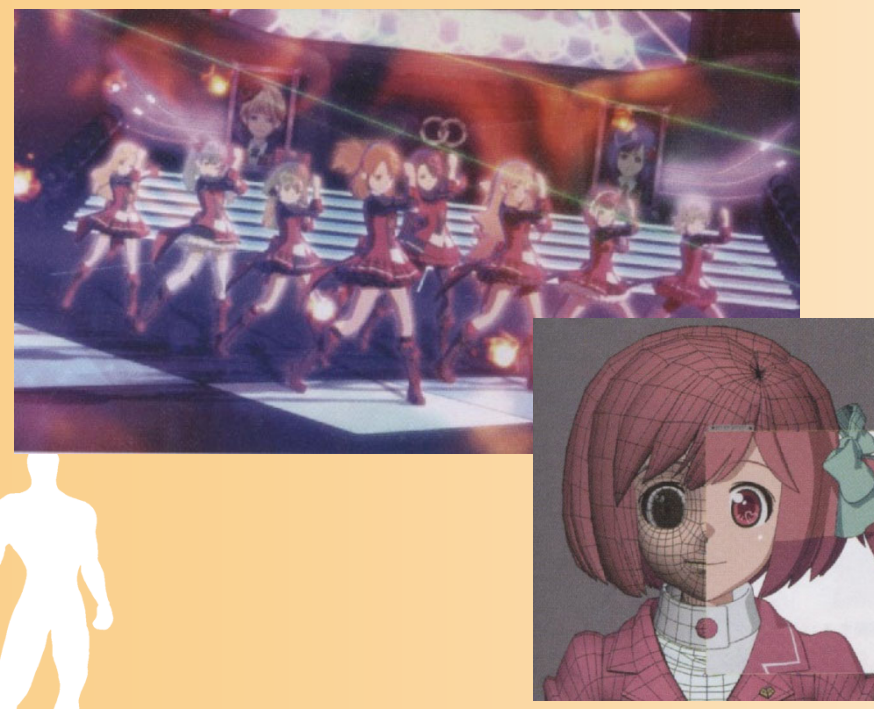

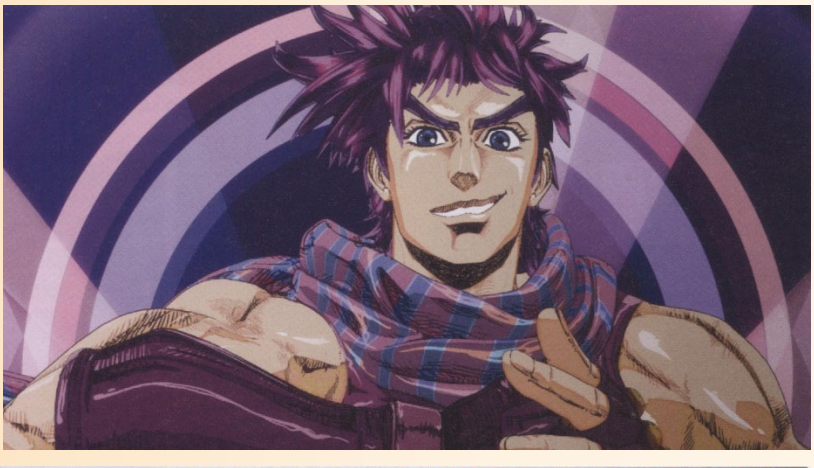

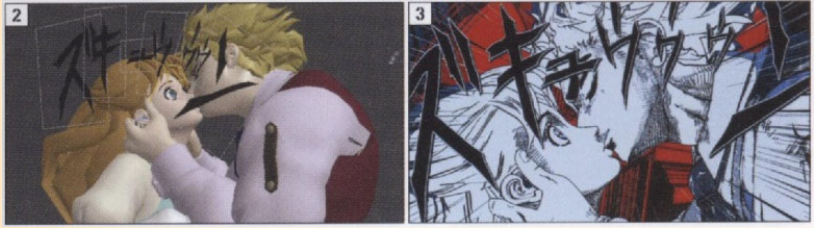

AKB0048 © サテライト 2013 © 神風動画 2013 CG WORLD 2013年3月号

#### 立体映像

- $\bullet$  右目用・左目用の映像を同時に見せることで 立体感を出す
	- 技術的には昔からあったが、 最近になって広く普及しつつ ある

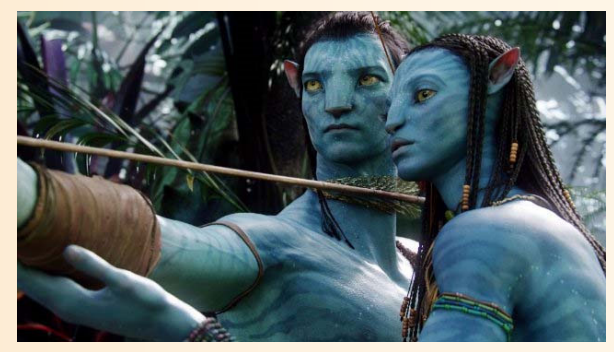

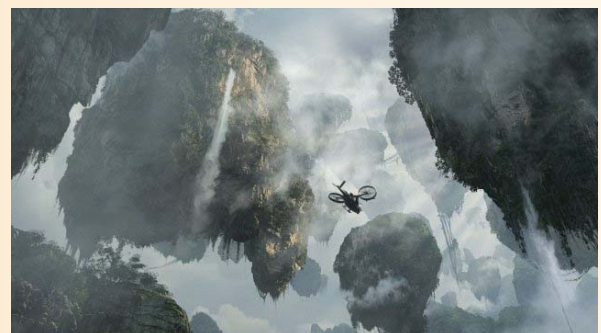

Avatar, 2009 © 20th Century Fox

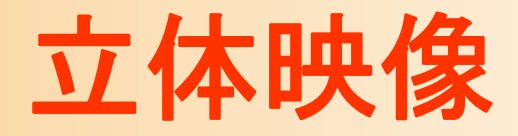

 $\bullet$  右目用・左目用の映像を同時に見せることで 立体感を出す

左目用画像 右目用画像

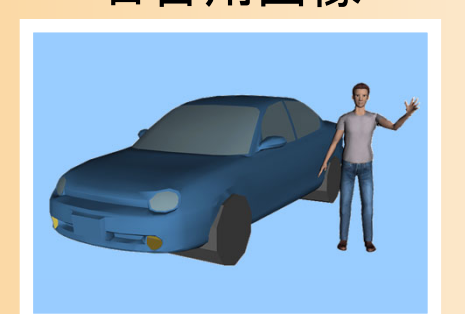

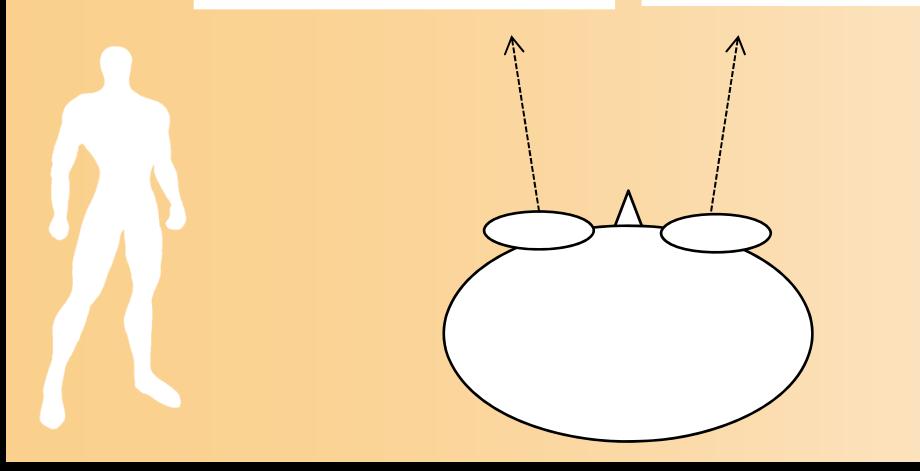

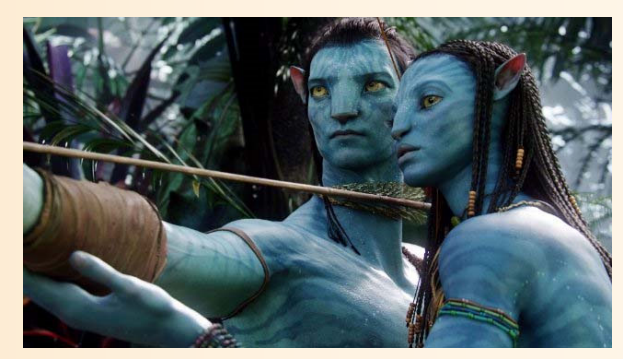

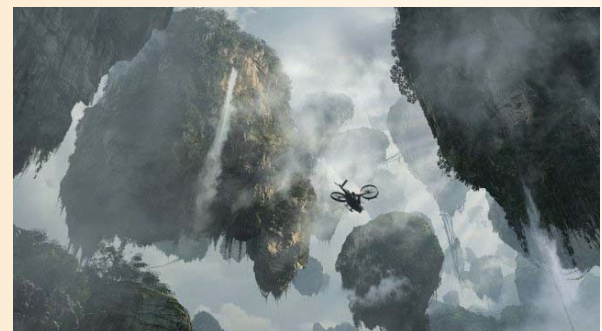

Avatar, 2009 © 20th Century Fox

#### 立体映像

 $\bullet$  右目用・左目用の映像を同時に見せることで 立体感を出す

#### 実現方法

- メガネを使う方法(赤青メガネ、 偏光メガネ、シャッターメガネ)
- メガネが不要な方法
- ヘッドマウントディスプレイを 使う方法

映像の制作方法

- 2台のカメラで撮影(or CG生成)
- •映像に擬似的に奥行きを付与 Avatar, 2009 © 20th Century Fox

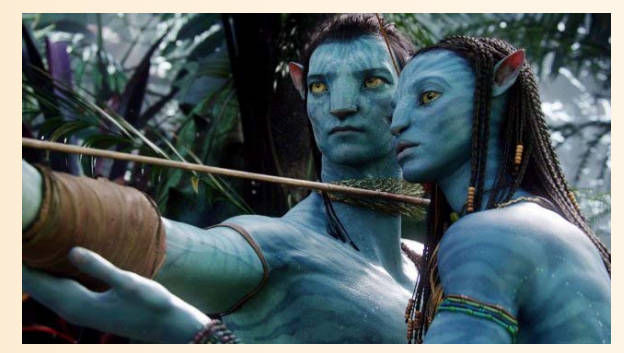

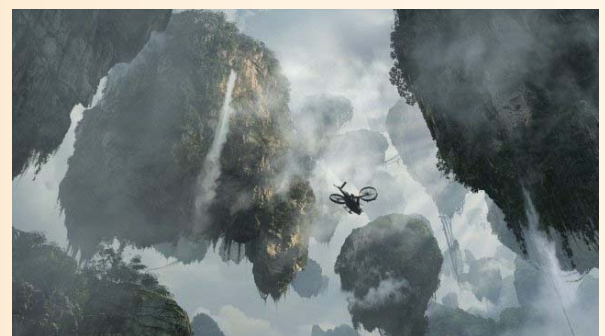

#### コンピュータアニメーションの応用

 $\bullet$ オフライン・アニメーション

 映画やTVなど あらかじめ登場人物の動きが決まっている  $\bullet$ オンライン(リアルタイム)・アニメーション

 コンピュータゲームなど – ユーザの操作に応じて ダイナミックに動きを変化 させる必要がある 自然な動きを生成するの は非常に難しい NirtuaFighter, 1993© SEGA

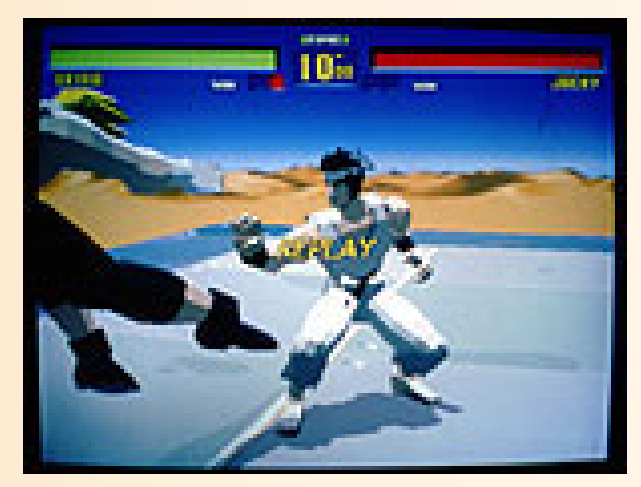

#### オンライン・アニメーションの応用

- $\bullet$ コンピュータゲーム
- $\bullet$  仮想スタジオ
	- 仮想的なセットの中で撮影
	- 仮想的なキャラクタと実写 のキャラクタを合成

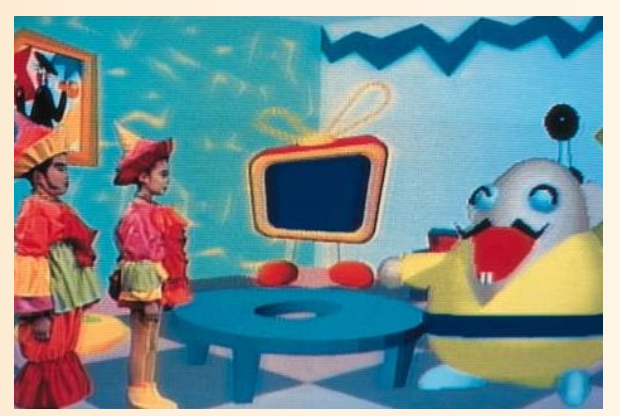

ウゴウゴルーガ, 1993 © フジTV

 $\bullet$  マルチユーザ仮想現実環境 — ゲーム(Final Fantasy等) コミュニケーション 教育、トレーニング

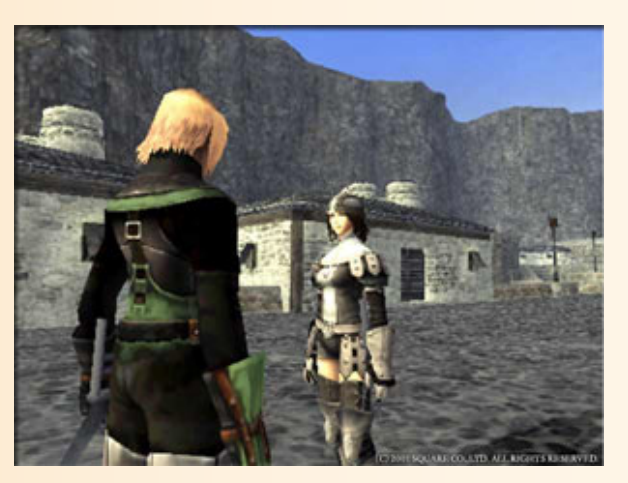

Final Fantasy Online 2002, © SQUARE

#### コンピュータグラフィックスの応用

- •映画
- $\bullet$ コンピュータゲーム
- CAD
- $\bullet$ シミュレーション
- $\bullet$ • 仮想人間(ヴァーチャル・ヒューマン)
- $\bullet$ • 可視化(ビジュアライゼーション)
- $\bullet$ ユーザインターフェース

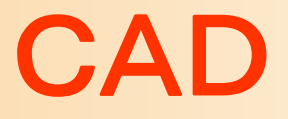

#### $\bullet$  CAD (Computer Aided Design) コンピュータによる設計支援

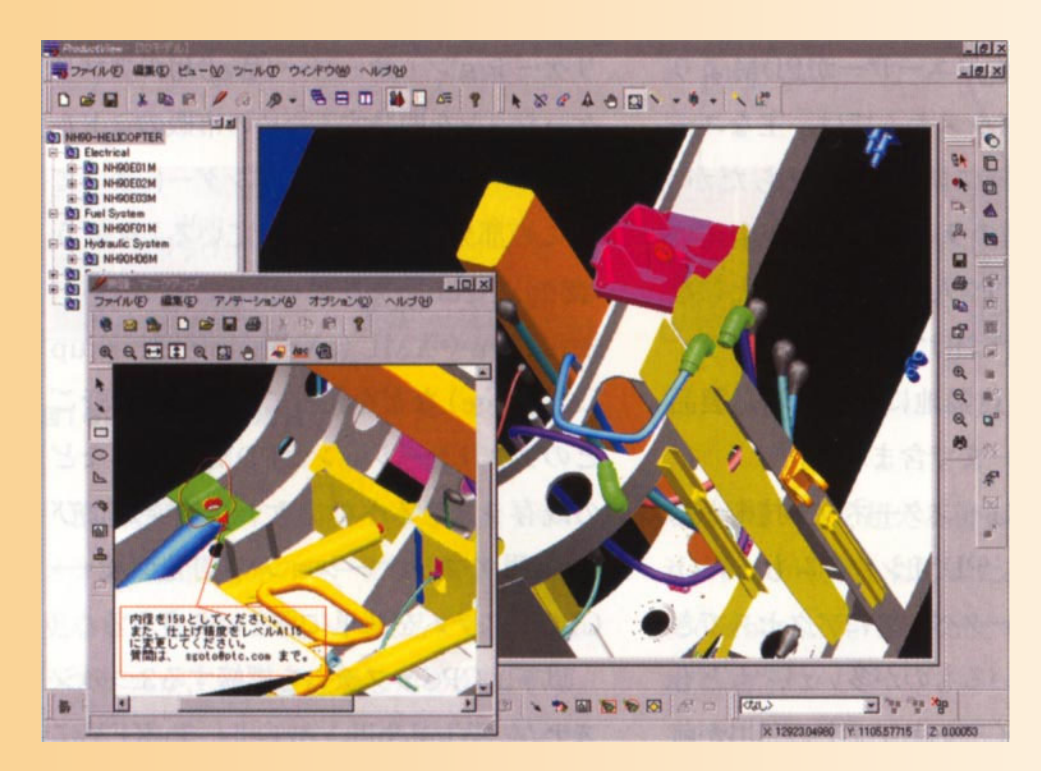

#### CADの利点

- $\bullet$  デザイン作業が簡単 自由にコピー、やり直しなどができる デザイン結果がCGで確認できる  $\bullet$  クライアントにアピールしやすい CGであれば非専門家にも分かりやすい
- $\bullet$  データの管理・取り扱いがしやすい
	- – CAM (Computer Aided Manufacturing) • コンピュータによる製造支援
	- – 現在、自動車業界などの製造業ではデータのデ ジタル化が急速に進められつつある

#### CADの利点

#### $\bullet$ いろんなデザインを簡単に比較できる

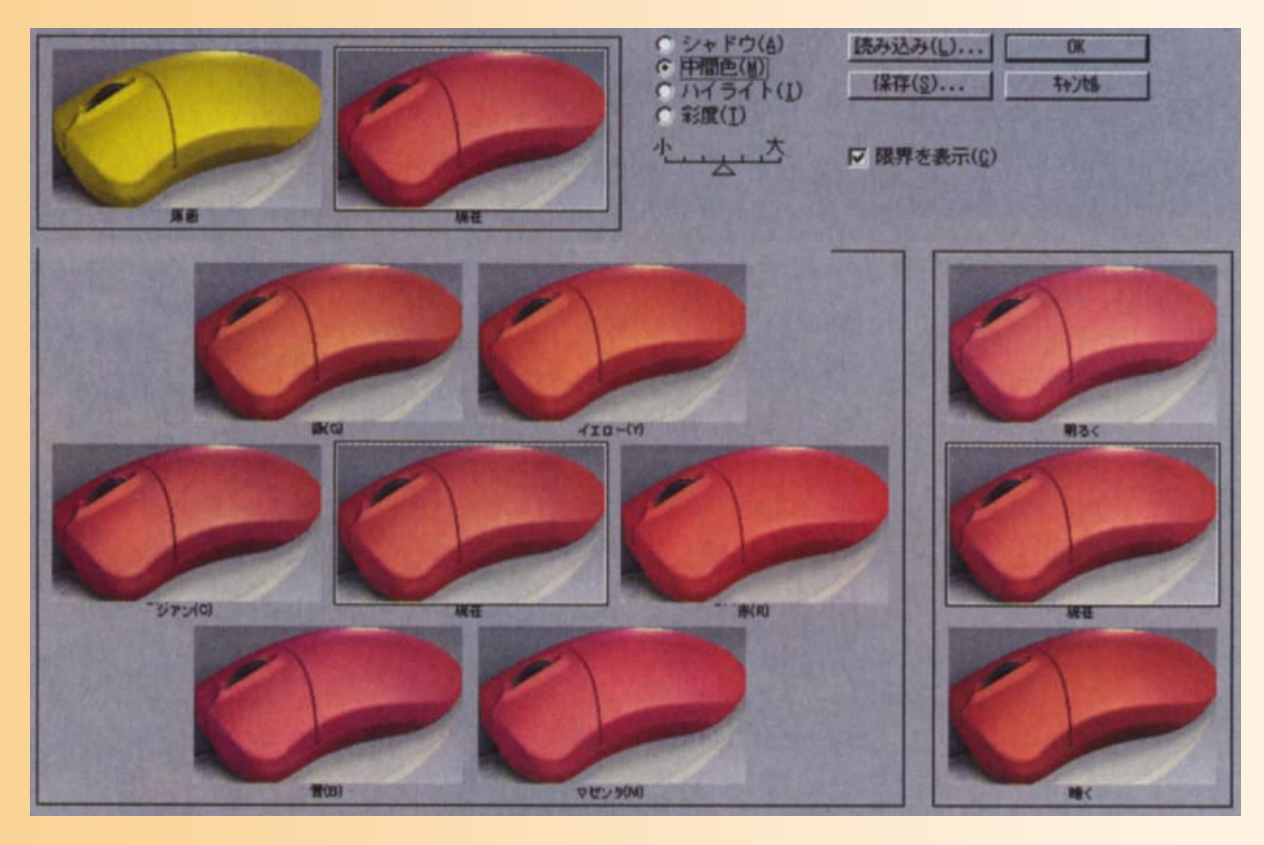

日経CG 2000年7月号 p143

#### CADの利点

 $\bullet$  デザインした製品の性能・使いやすさなどを 計算機上で評価できる

–CAE (Computer Aided Engineering)

- コンピュータによる技術的・工学的な設計の支援
- 構造解析、空力・破壊シミュレーションなど

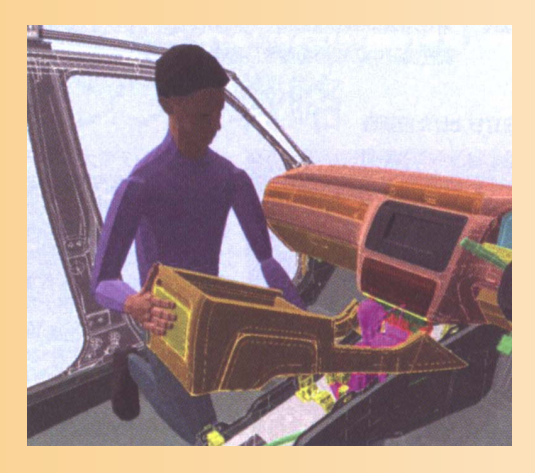

日経CG 1999年10月号 p142 日経CG 2000年2月号 p150

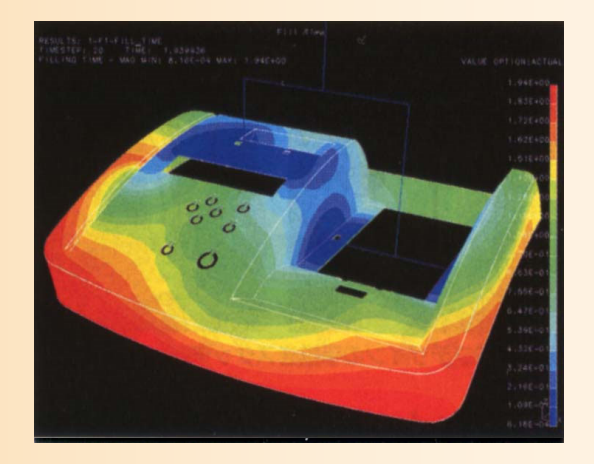

#### シミュレーション

- $\bullet$  シミュレーションはコンピュータグラフィックス と非常に近い技術
	- 現実の物体になるべく近いモデルを計算機上に 構築するという点で共通
	- – シミュレーションでは、動きのモデルや、動力学 的情報(質量・慣性テンソル、摩擦係数)も必要 になる
	- シミュレーションの結果を利用者に表示するため にも通常CGが使われる

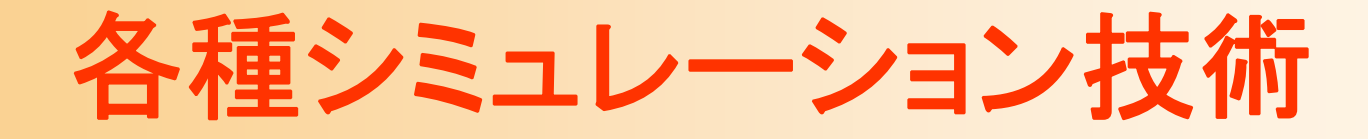

- $\bullet$ 車、飛行機などの性能予測
- $\bullet$ 衣服デザイン

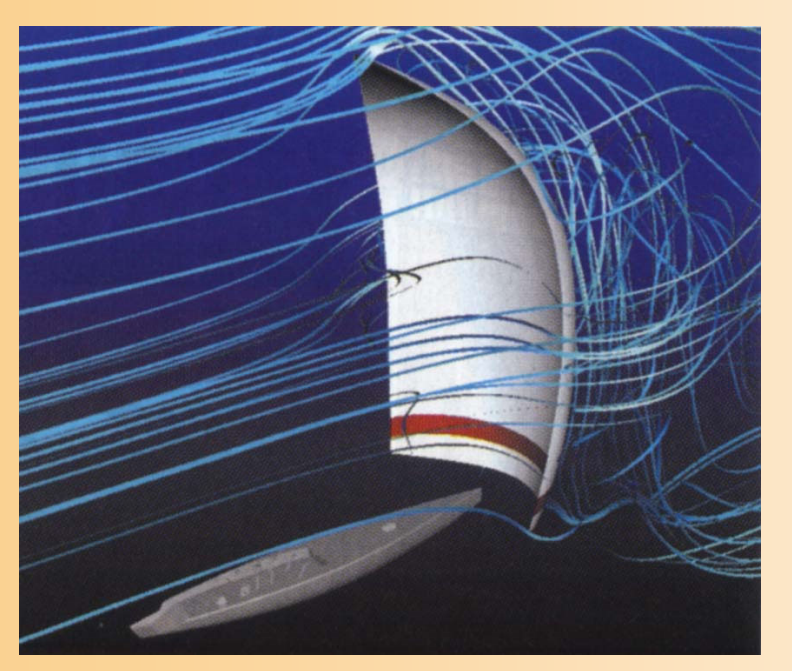

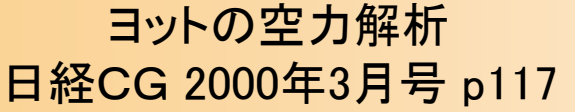

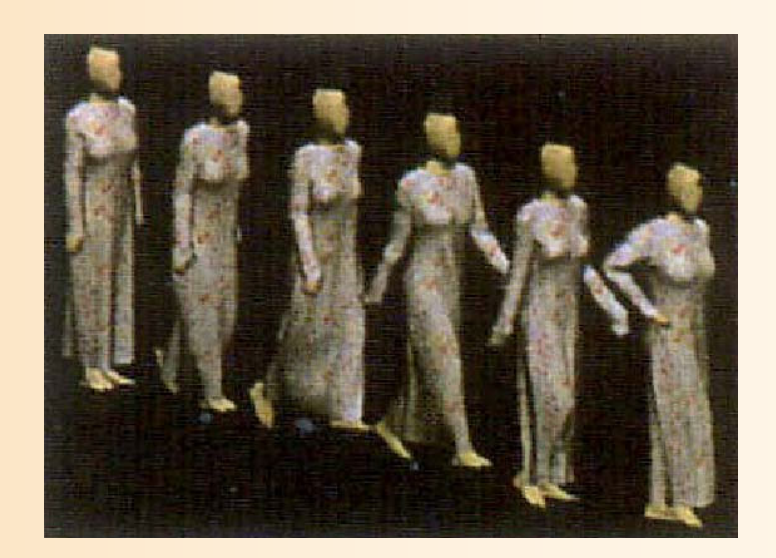

衣服シミュレーション digital fashion, inc.

#### ヴァーチャル・ヒューマン

- $\bullet$  仮想的な人間を計算機上に 作り出す技術
	- 骨格、筋肉、内臓などもできる だけ正確にモデル化
	- –医学などにも活用
	- アニメーションに応用すれば、 よりリアルな皮膚の変形などが シミュレートできる
	- –脳(思考)のモデル化は可能?

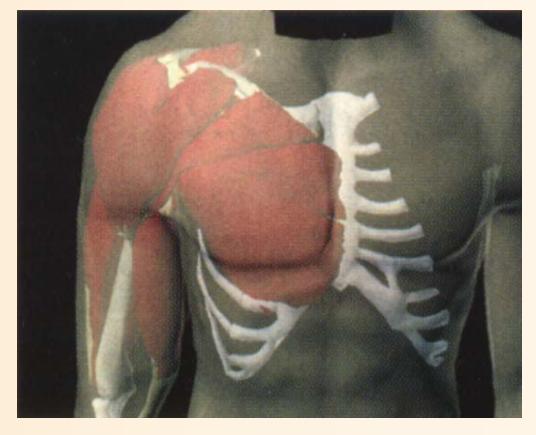

Visible Human Project

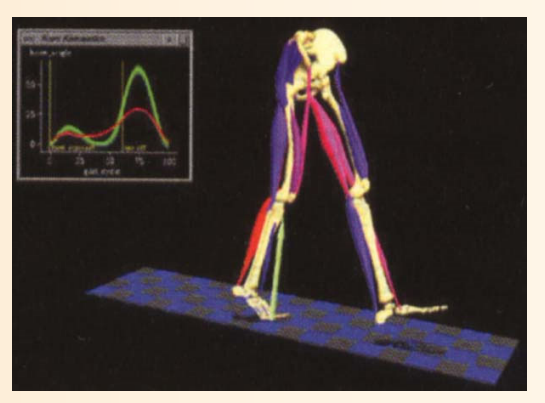

日経CG 2000年3月号 p120 筋骨シミュレーション SIMM

#### コンピュータグラフィックスの応用

- •映画
- $\bullet$ コンピュータゲーム
- CAD
- $\bullet$ シミュレーション
- •• 仮想人間(ヴァーチャル・ヒューマン)  $\bullet$ • 可視化(ビジュアライゼーション)
	- $\bullet$ ユーザインターフェース

## 可視化(ビジュアライゼーション)

- $\bullet$  人間の目に見えない情報を、CGを使って図 形にすることによって、人間が理解しやすくす るための技術
- $\bullet$  可視化の技術は大きく2種類に分けられる
	- 科学技術計算の可視化(Scientific Visualization )
		- 3次元空間の実体に関連した情報を可視化
	- –— 情報可視化(Information Visualization)
		- 比較的最近になって研究されている技術
		- 3次元空間とはあまり関係のない抽象的情報を可視化

### 科学技術計算結果の可視化

#### $\bullet$  シミュレーション結果などを可視化 流れ、電界、気象情報など

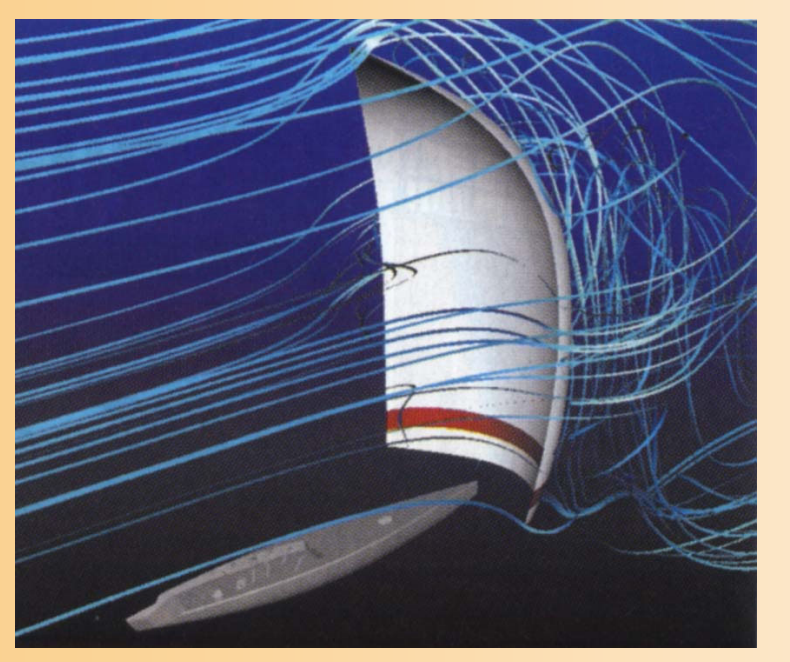

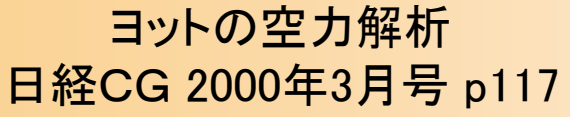

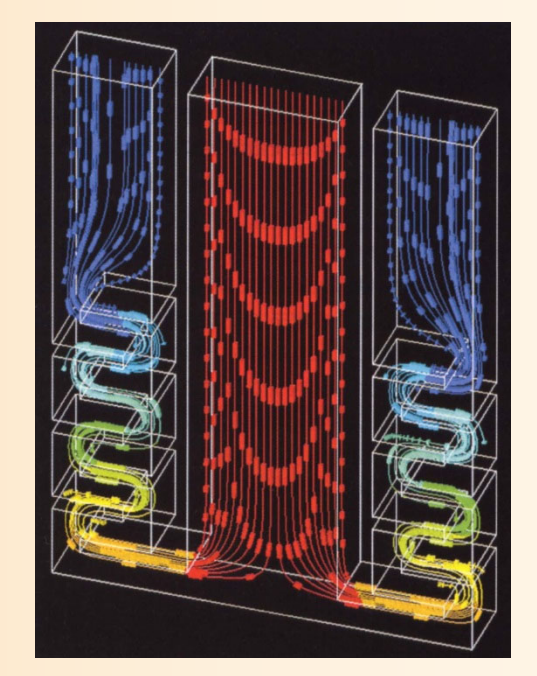

医療機器中の血液の流れ 日経CG 2000年9月号 p177
### 情報可視化

 $\bullet$  大量の情報をいかに分かりやすく見せるか ツリー構造、グラフなどを利用

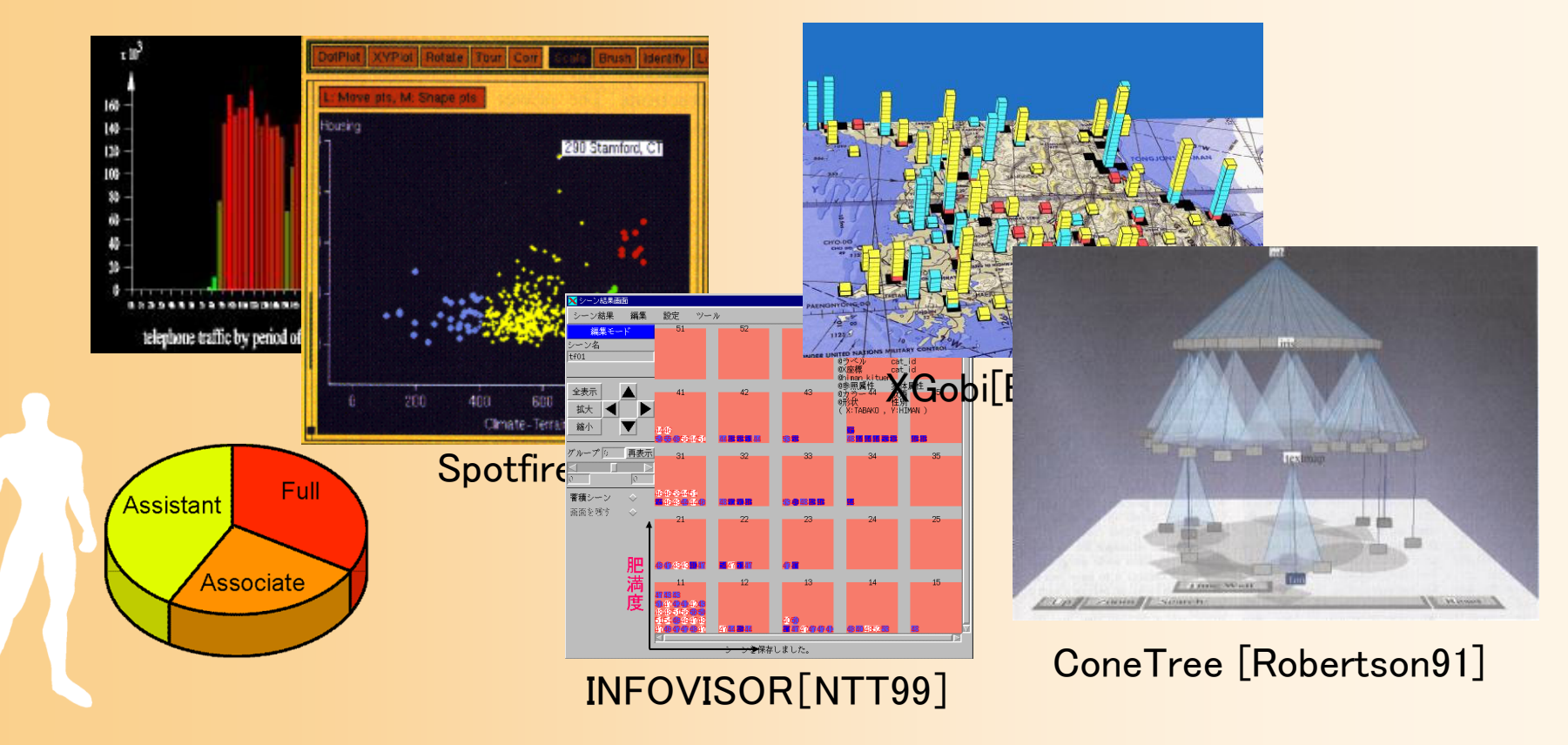

### ユーザーインターフェース

 $\bullet$  グラフィックスを用いることでユーザとコン ピュータの間の情報交換を助ける

計算機の情報を分かりやすくユーザに伝える

– ユーザの意図をなるべく簡単な操作でコン ピュータに伝える

• 最近は、見た目の美しさにも力が注がれつつある

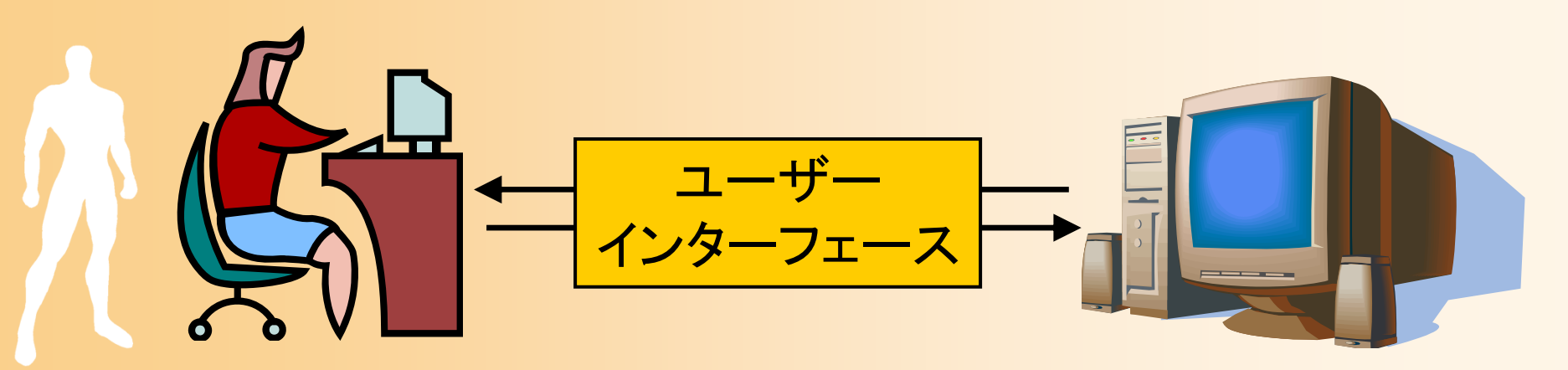

### コンピュータグラフィックスの応用

- •映画
- $\bullet$ コンピュータゲーム
- CAD
- •シミュレーション
- •• 仮想人間(ヴァーチャル・ヒューマン)
- $\bullet$ 可視化(ビジュアライゼーション)
- $\bullet$ ユーザインターフェース

# 3次元グラフィックスの要素技術

### 3次元グラフィックスのしくみ(復習)

- • CG画像を生成するための方法
	- 仮想空間にオブジェクトを配置
	- 仮想的なカメラから見える映像を計算で生成 – オブジェクトやカメラを動かすことでアニメーション

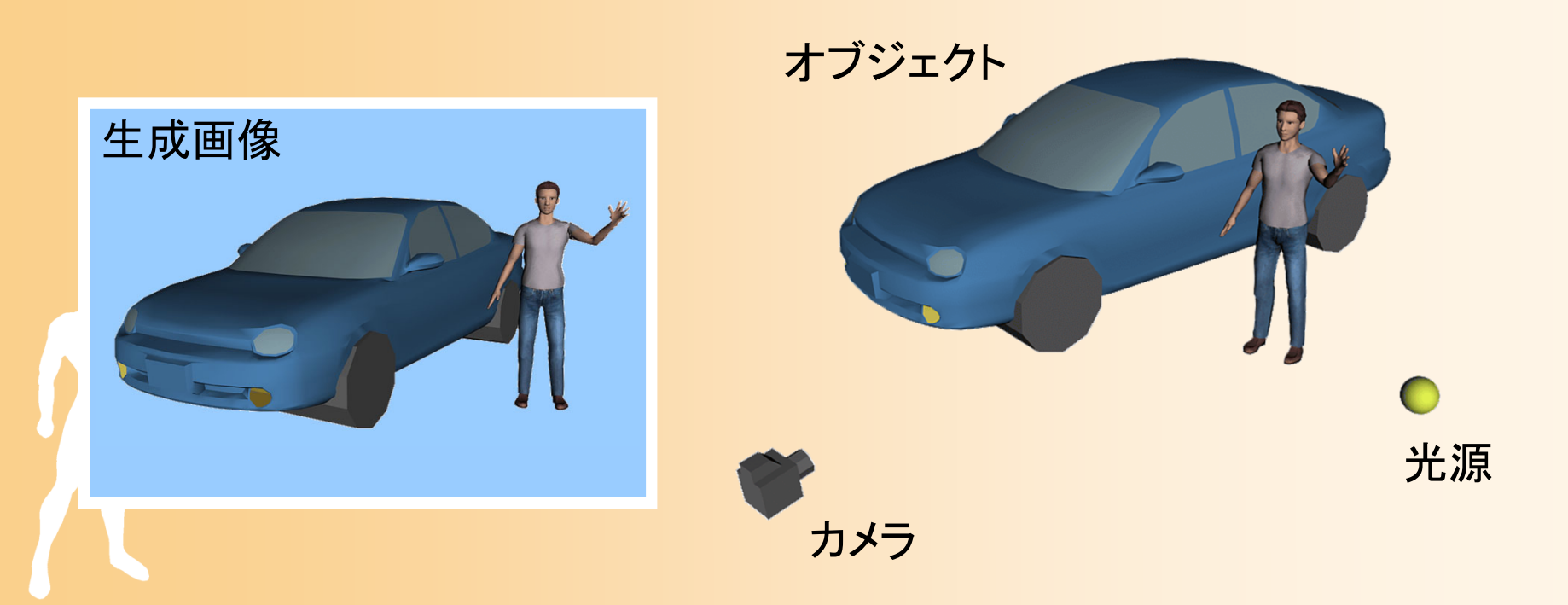

### 3次元グラフィックスの要素技術

#### $\bullet$ コンピュータグラフィックスの主な技術

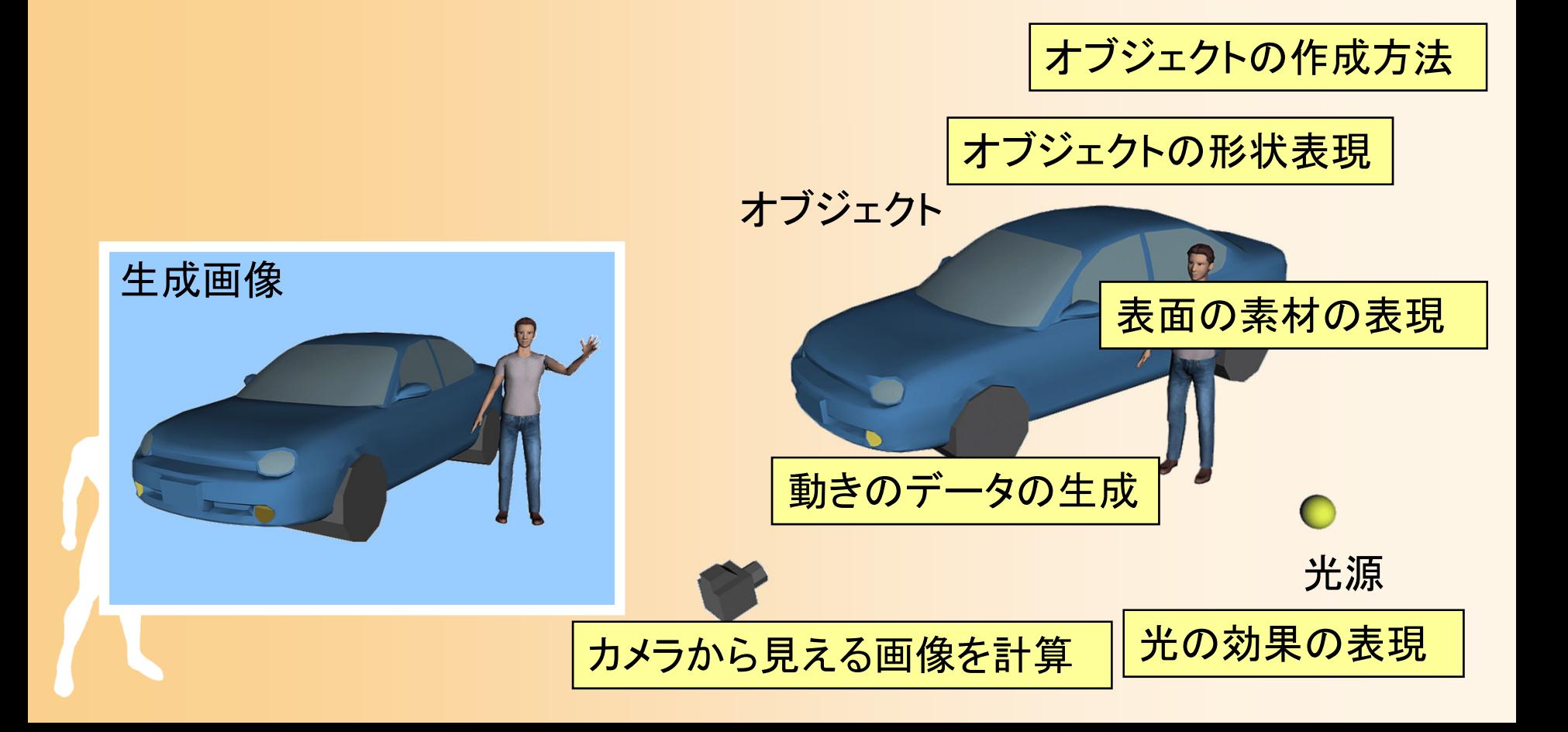

### グラフィックスライブラリの利用

 $\bullet$  グラフィックスライブラリ(OpenGLなど) 要素技術を簡単に利用できる – 要素技術の仕組みは理解する必要がある 詳しくは、本講義の演習で説明(次回以降)

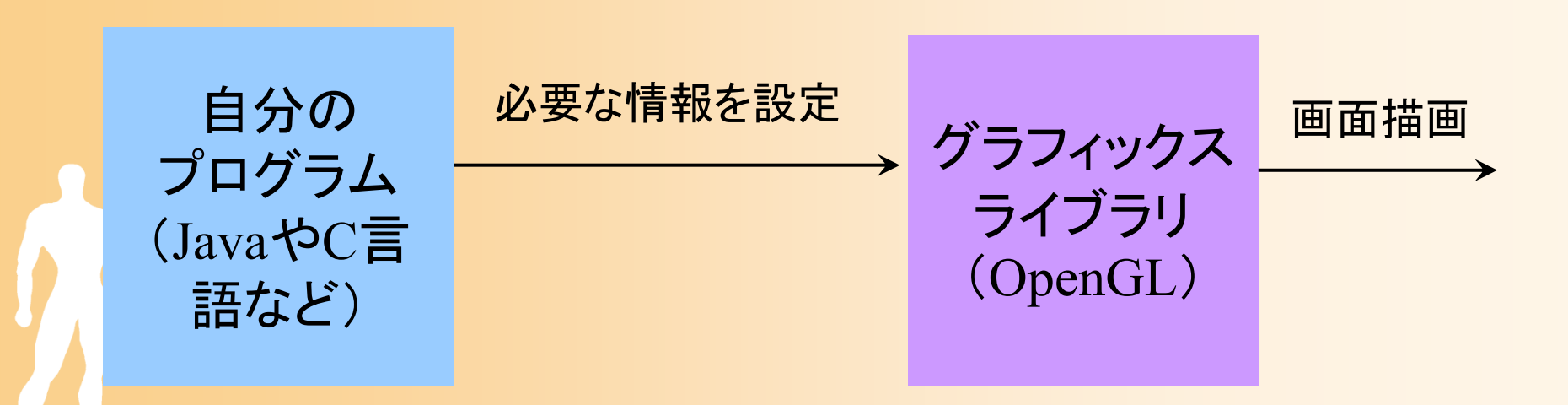

### モデリング

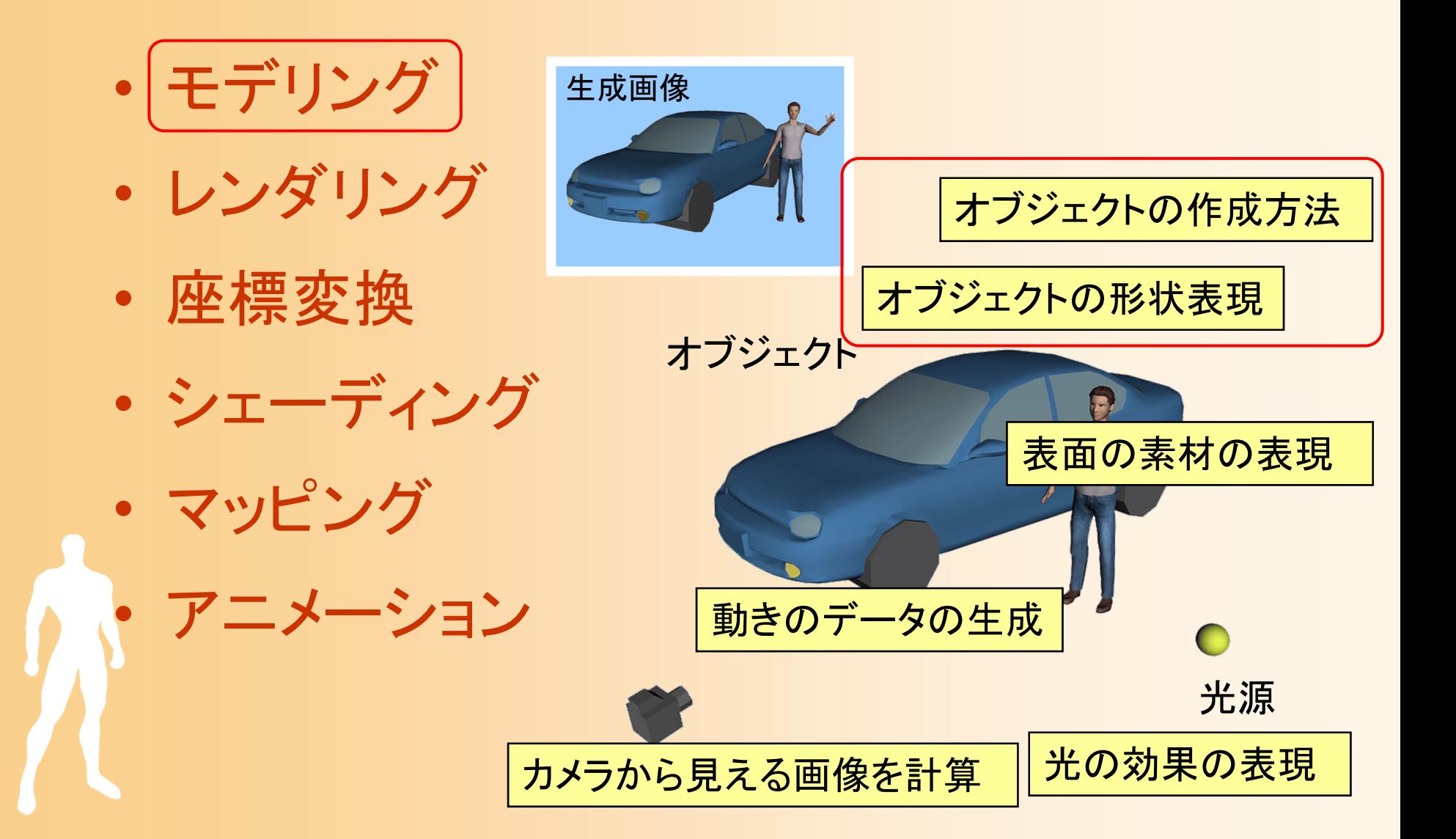

### モデリング

- $\bullet$  モデリング(Modeling)
	- コンピュータ上で、物体の形のデータを扱うため の技術
	- 形状の種類や用途によって、さまざまな表現方 法がある
	- 形状データの表現方法だけでなく、どのようにし てデータを作るかという、作成方法も重要になる

### 各種モデリング技術

- $\bullet$  サーフェスモデル ポリゴンモデル 曲面パッチ – サブディビジョンサーフェス  $\bullet$  ソリッドモデル
	- –境界表現
	- CSGモデル

### $\bullet$  その他のモデル ※ 詳しくは、後日の講義で説明

ポリゴンモデル

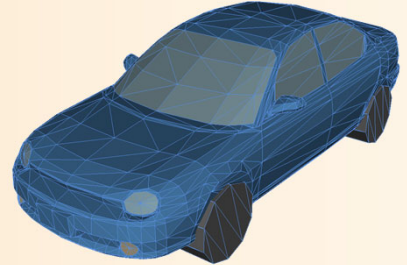

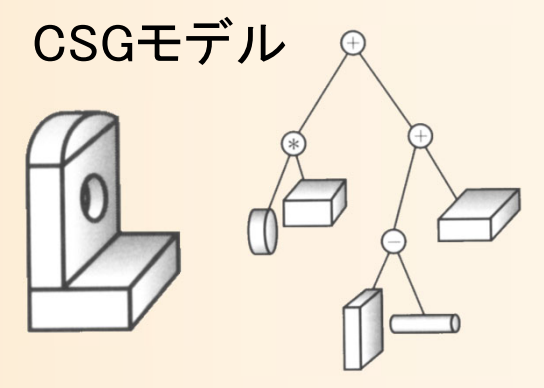

曲面パッチ

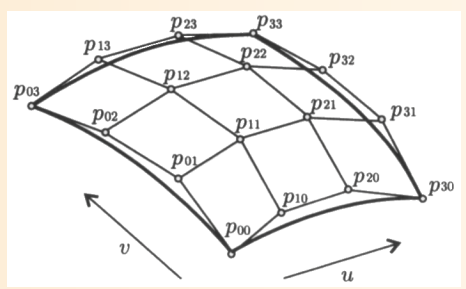

### ポリゴンモデル

 $\bullet$  物体の表面の形状を、多角形(ポリゴン)の 集まりによって表現する方法

最も一般的なモデリング技術

–本講義の演習でも、ポリゴンモデルを扱う

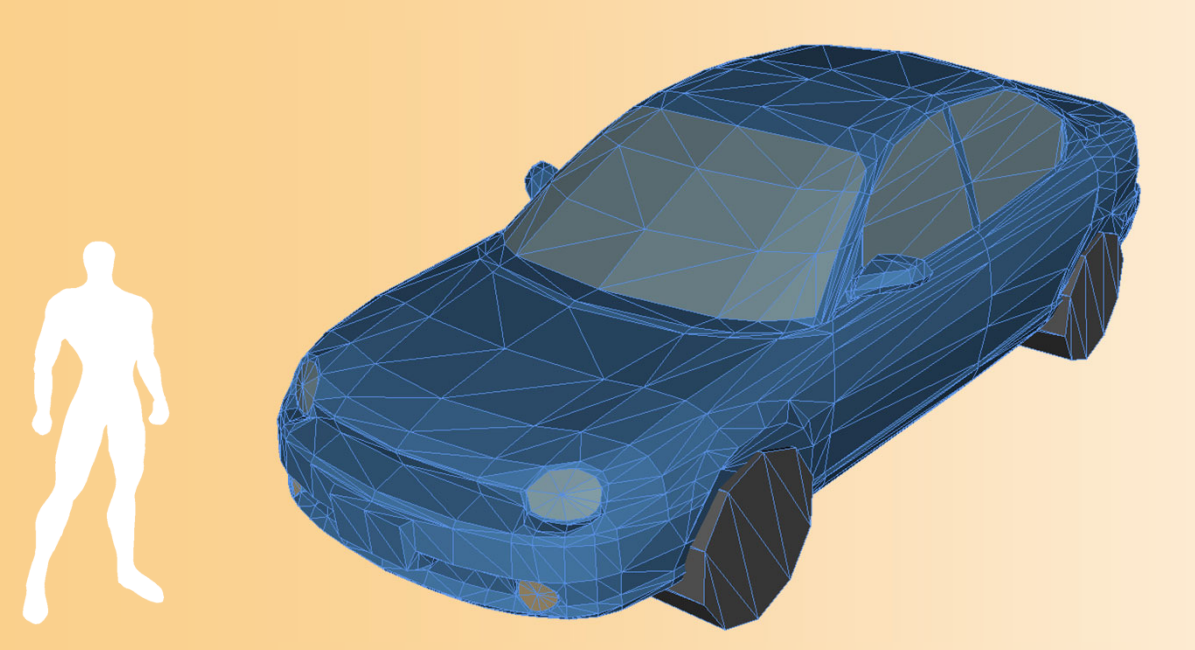

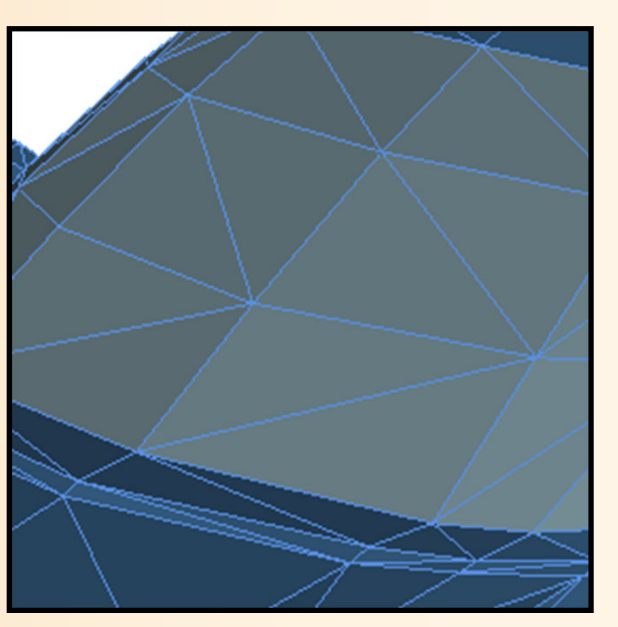

## ポリゴンモデルの表現例

- $\bullet$  四角すいの例
	- 5個の頂点 と 6枚の三角面(ポリゴン) によって 表現できる
		- 各三角面は、どの頂点により構成されるかという情 報を持つ 三角面

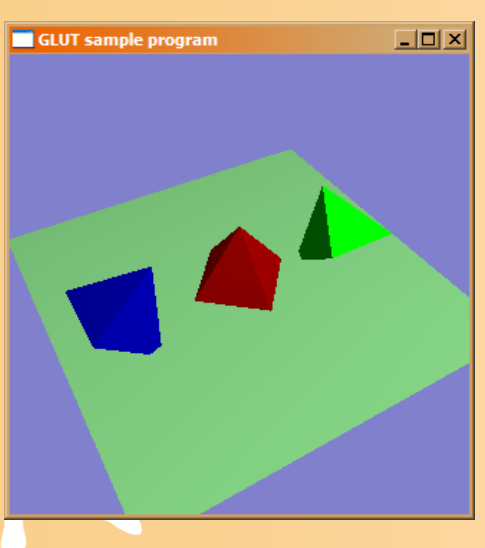

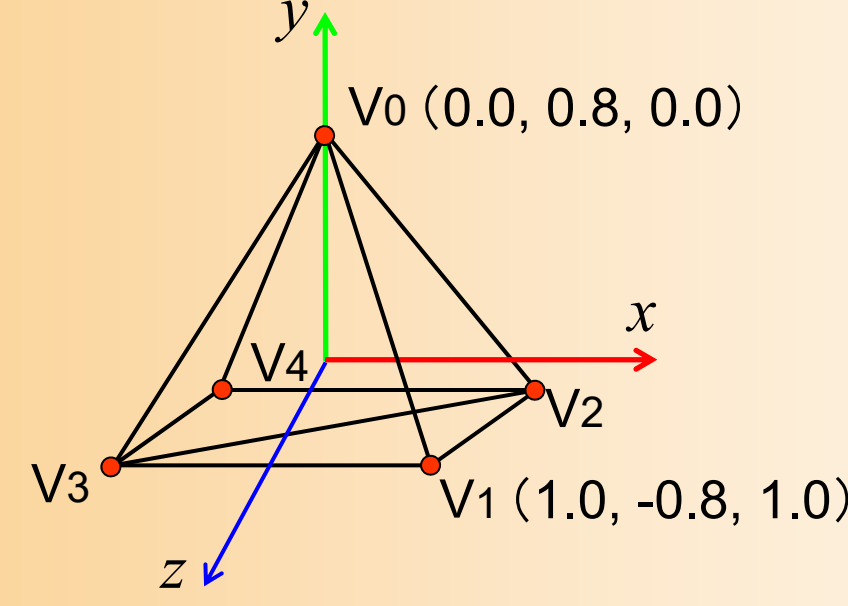

- 
- { V 0, V 3, V1 }
- $\{ \forall 0, \forall 2, \forall 4 \}$
- { V 0, V1, V 2 }
- { V 0, V 4, V 3 }
- { V1, V 3, V 2 }
- $\{ \text{V4}, \text{V2}, \text{V3} \}$

## ポリゴンモデルの表現例(続き)

 $\bullet$ プログラムでの表現例(配列による表現)

### 頂点座標の配列

#### –ポリゴンを構成する頂点番号の配列

const int num\_pyramid\_vertices = 5; // 頂点数 const int num\_pyramid\_triangles = 6; // 三角面数

// 角すいの頂点座標の配列 float pyramid\_vertices[ num\_pyramid\_vertices  $\begin{bmatrix} 3 \end{bmatrix} = \{$  $\{0.0, 1.0, 0.0\}, \{1.0, -0.8, 1.0\}, \{1.0, -0.8, -1.0\},\$  $\{-1.0,-0.8, 1.0\}$ ,  $\{-1.0,-0.8,-1.0\}$ 

};

// 三角面インデックス(各三角面を構成する頂点の頂点番号)の配列 int pyramid\_tri\_index[ num\_pyramid\_triangles  $\iint$  3 ] = { { 0,3,1 }, { 0,2,4 }, { 0,1,2 }, { 0,4,3 }, { 1,3,2 }, { 4,2,3 } };

### モデリングのまとめ

- $\bullet$  コンピュータ上で、物体の形のデータを扱う ための技術
- $\bullet$ さまざまなモデリングの方法がある
- $\bullet$  ポリゴンモデルが一般的
	- 多角形(面)の集まりで形状を表す

 $\bullet$  ポリゴンモデルは、配列などの形で、プログ ラムで表現することができる

レンダリング

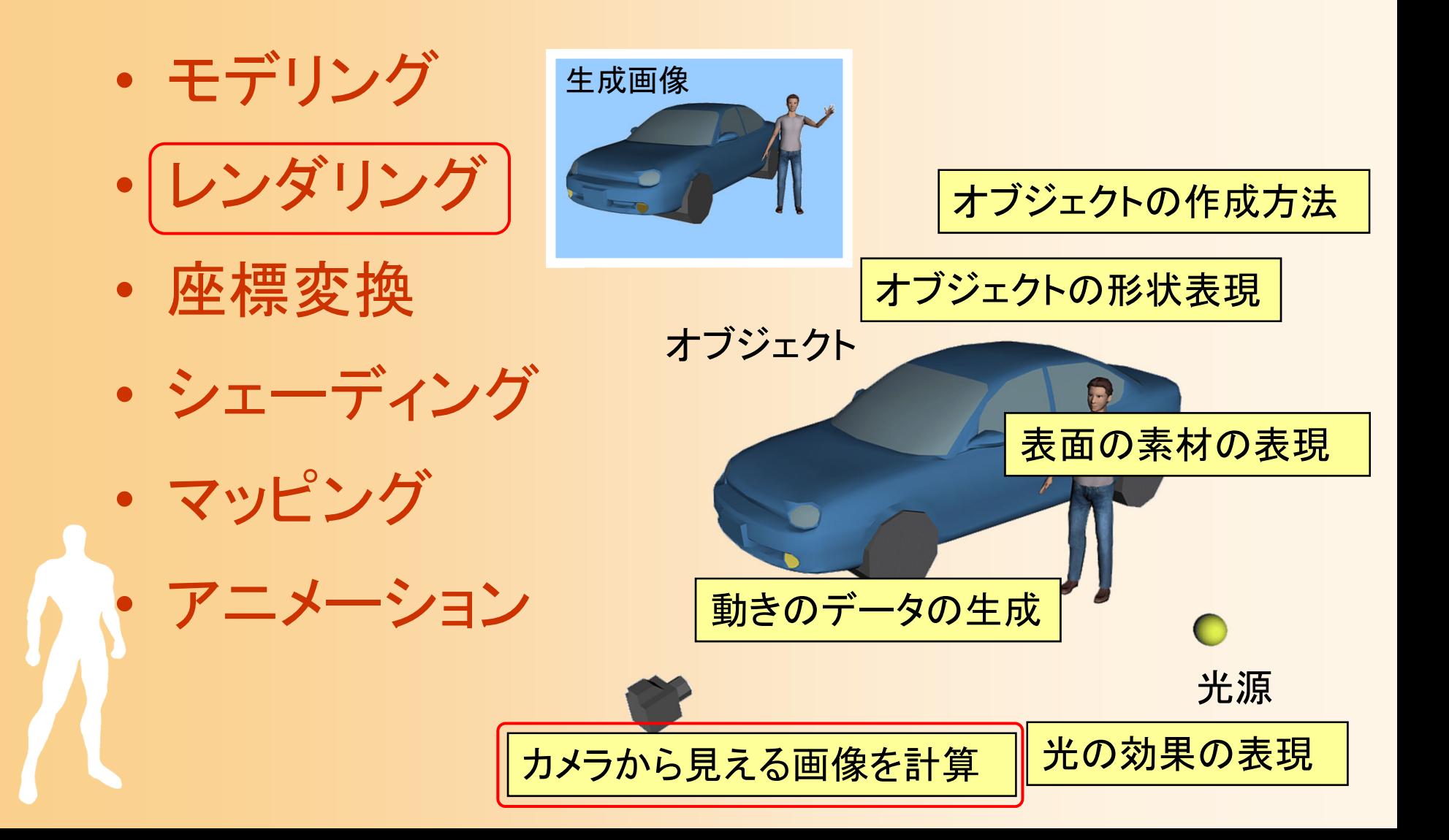

### レンダリング

#### $\bullet$ レンダリング(Rendering)

- カメラから見える画像を計算するための方法
- – 使用するレンダリングの方法によって、生成画像 の品質、画像生成にかかる時間が決まる

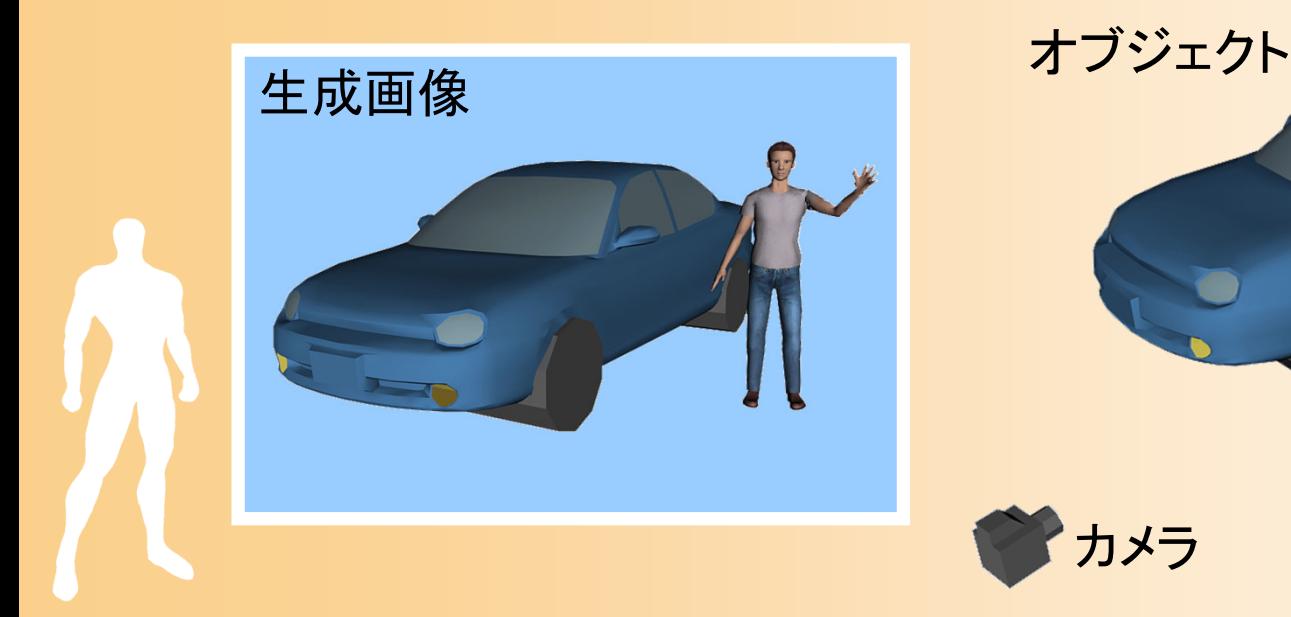

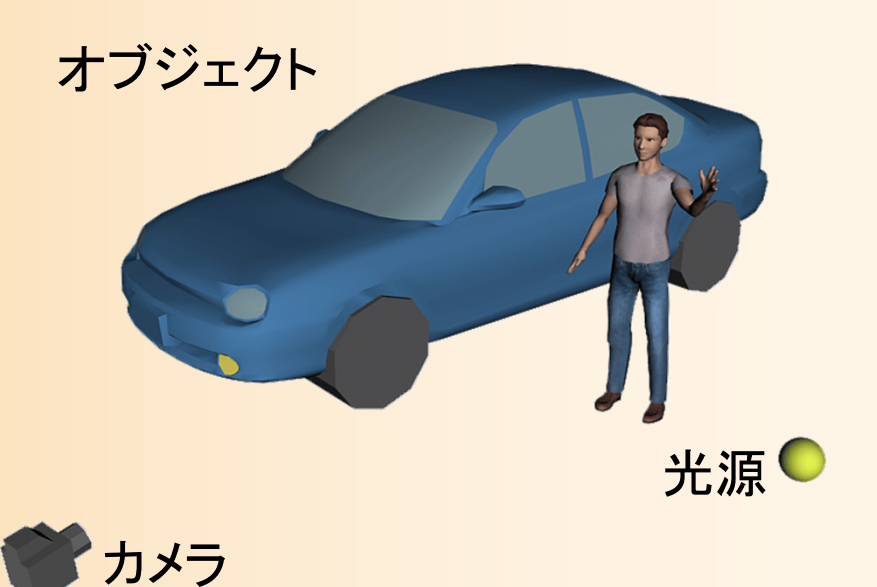

### レンダリングの重要なポイント

- $\bullet$  隠面消去をどのようにして実現するか?
	- 見えるはずのない範囲を描画しない処理
	- – 普通に存在する面を全て描いたら、見えるはず のない面まで表示されてしまう この球は手前の

直方体で隠れる ため描画しない

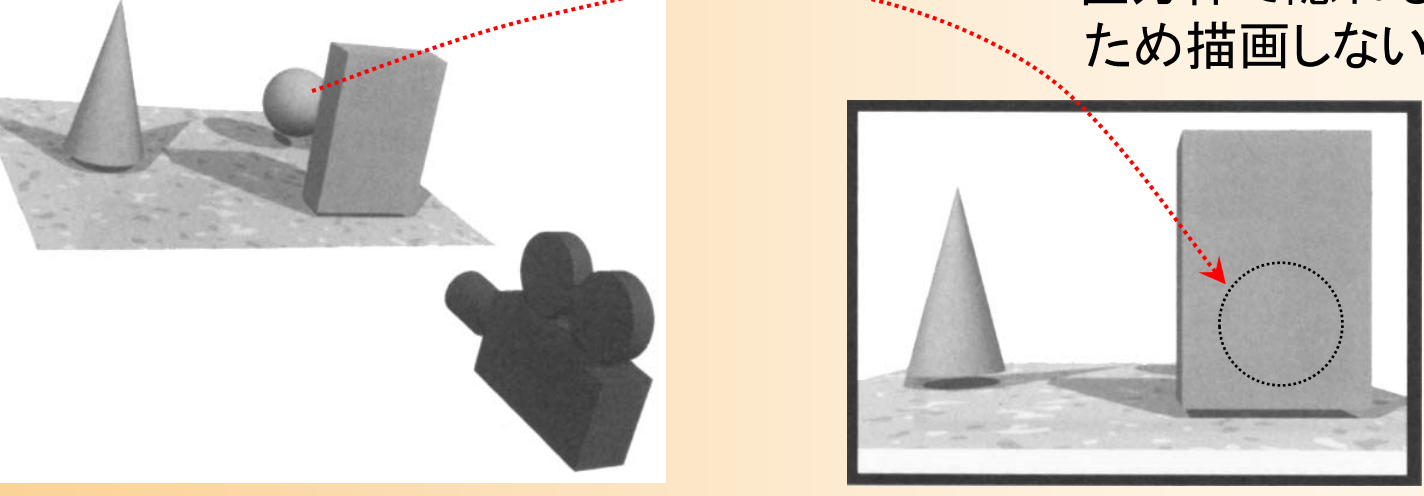

参考書 「コンピュータグラフィックスの基礎知識」 図2-21

各種レンダリング手法

- $\bullet$  主なレンダリング手法
	- Zソート法 – Zバッファ法 低画質、高速度
	- スキャンライン法
	- レイトレーシング法 ↓ 高画質、低速度
		- 隠面消去の実現方法が異なる

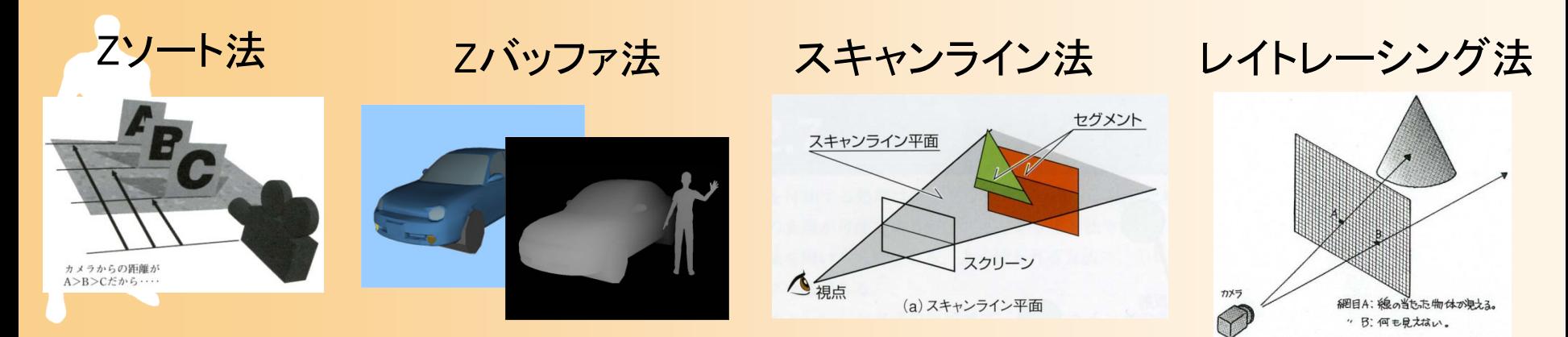

### Zバッファ法

- $\bullet$ • Zバッファ法
	- 描画を行う画像とは別に、画像の各ピクセルの 奥行き情報を持つ Zバッファ を使用する
	- コンピュータゲームなどのリアルタイム描画で、 最も一般的な方法(本講義の演習でも使用)

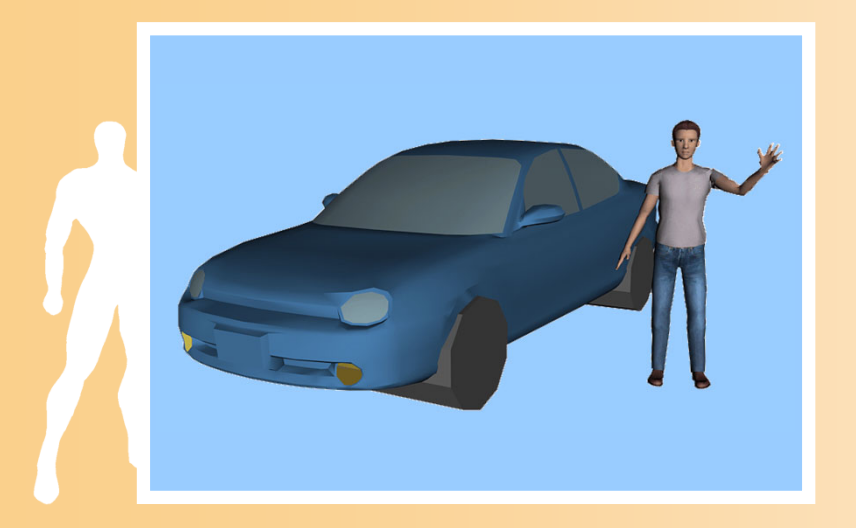

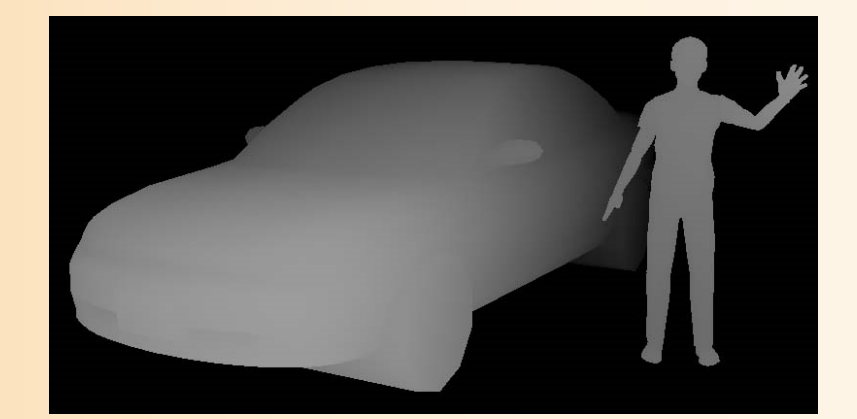

Zバッファの値(手前にあるほど明るく描画)

### Zバッファ法による隠面消去

- $\bullet$ • Zバッファ法による面の描画の例
	- 面を描画するとき、各ピクセルの奥行き値(カメ ラからの距離)を計算して、Zバッファに描画
	- 同じ場所に別の面を描画するときは、すでに描 画されている面より手前のピクセルのみを描画

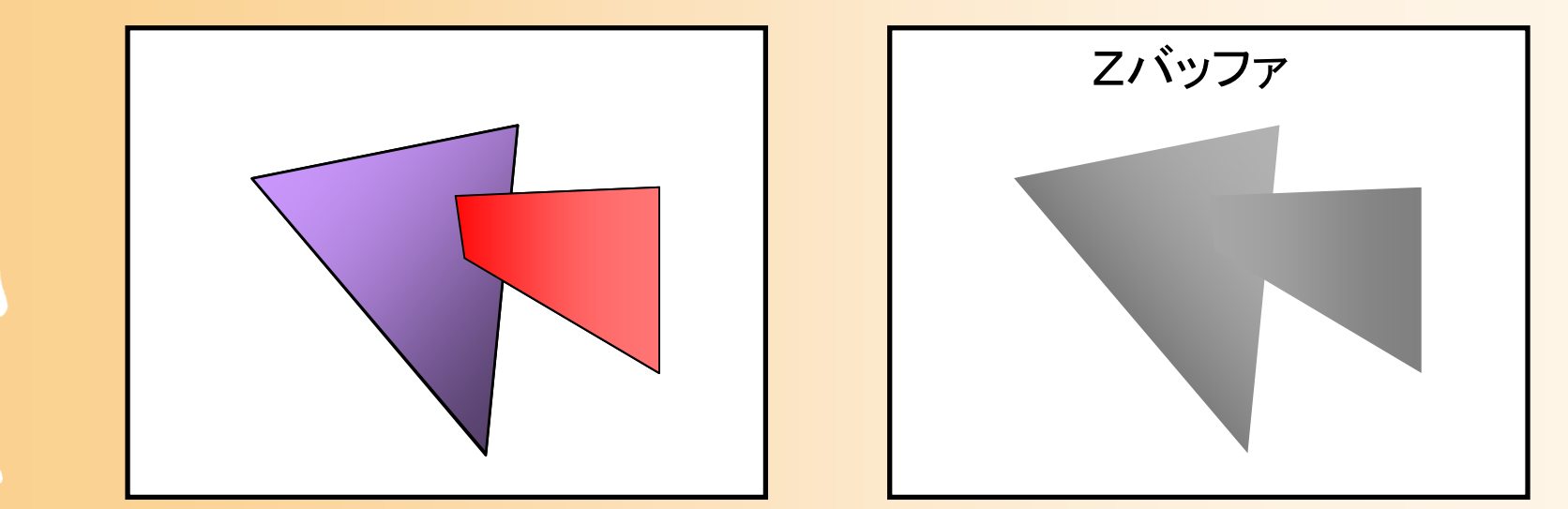

## プログラムの例

 $\bullet$  1枚の三角形を描画するプログラムの例 各頂点の頂点座標、法線、色を指定して描画

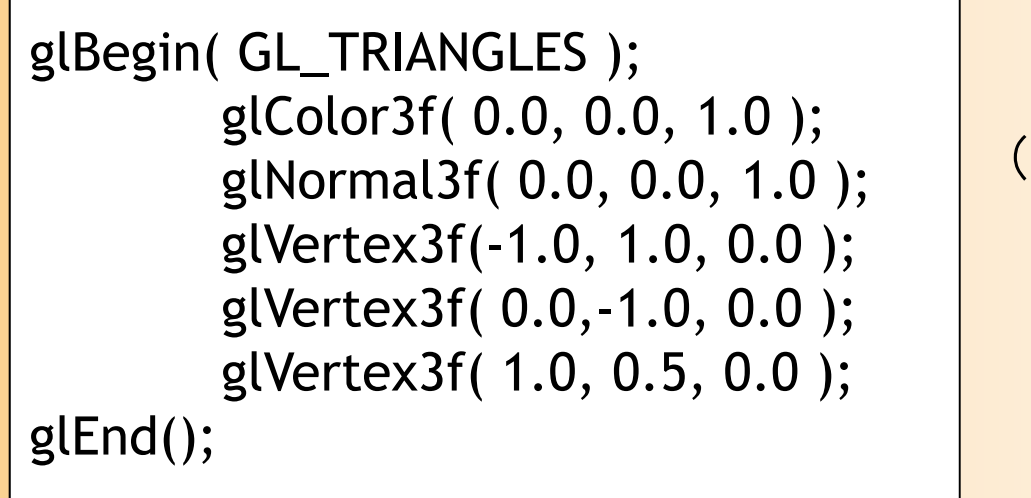

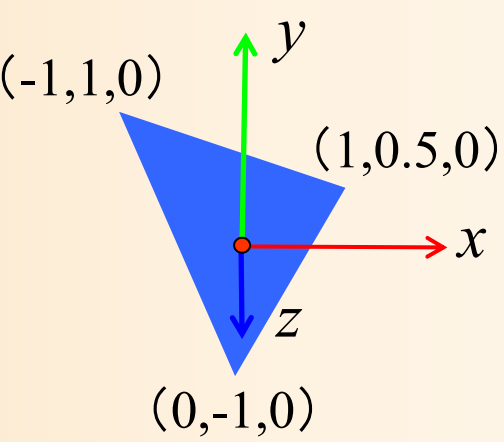

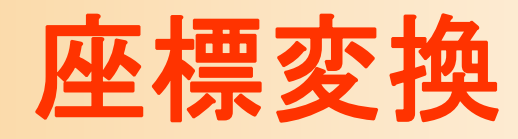

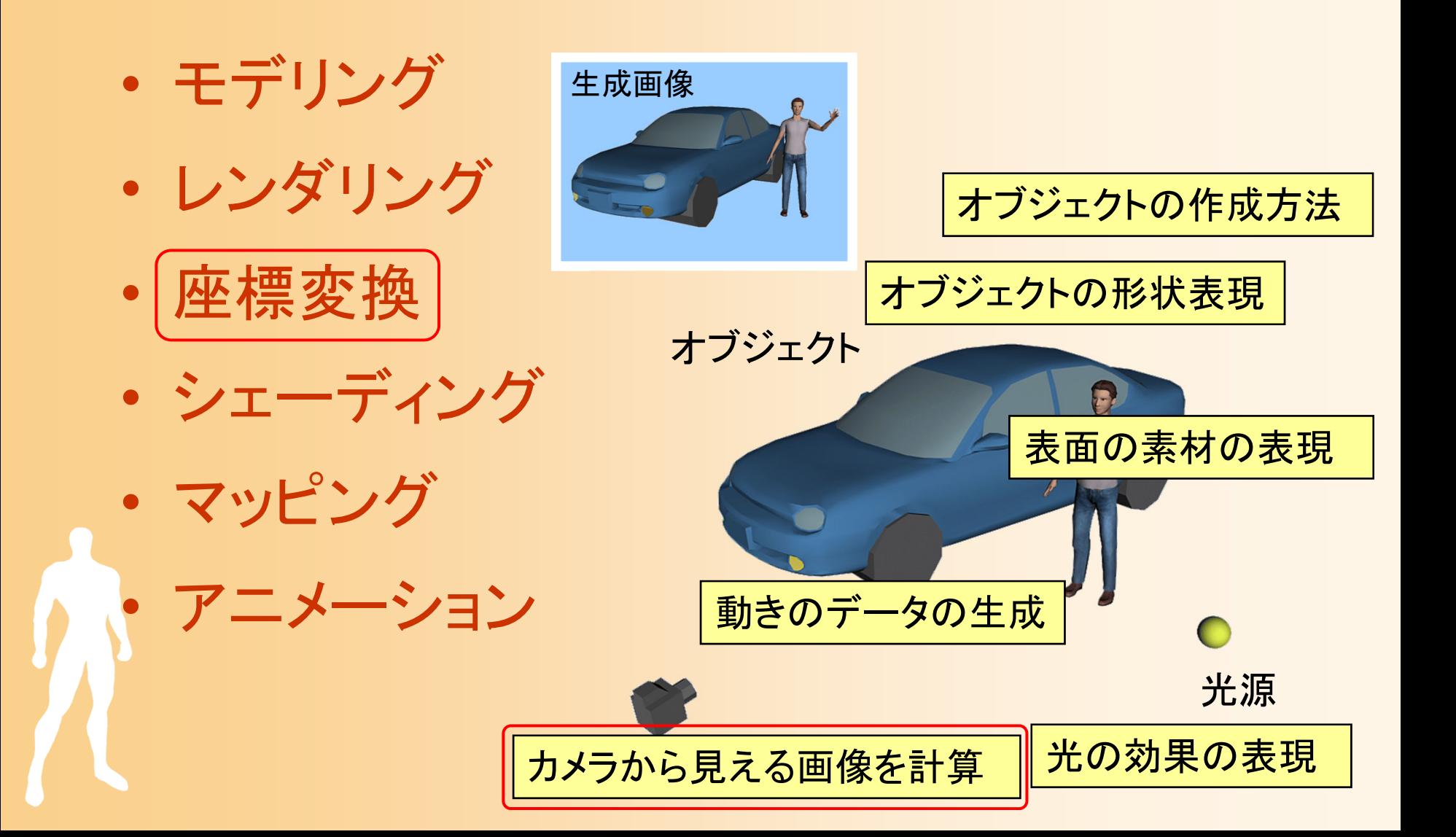

### 座標変換

- $\bullet$  座標変換(Transformation)
	- 行列演算を用いて、ある座標系から、別の座標 系に、頂点座標やベクトルを変換する技術
		- カメラから見た画面を描画するためには、モデルの頂 点座標をカメラ座標系(最終的にはスクリーン座標系) に変換する必要がある

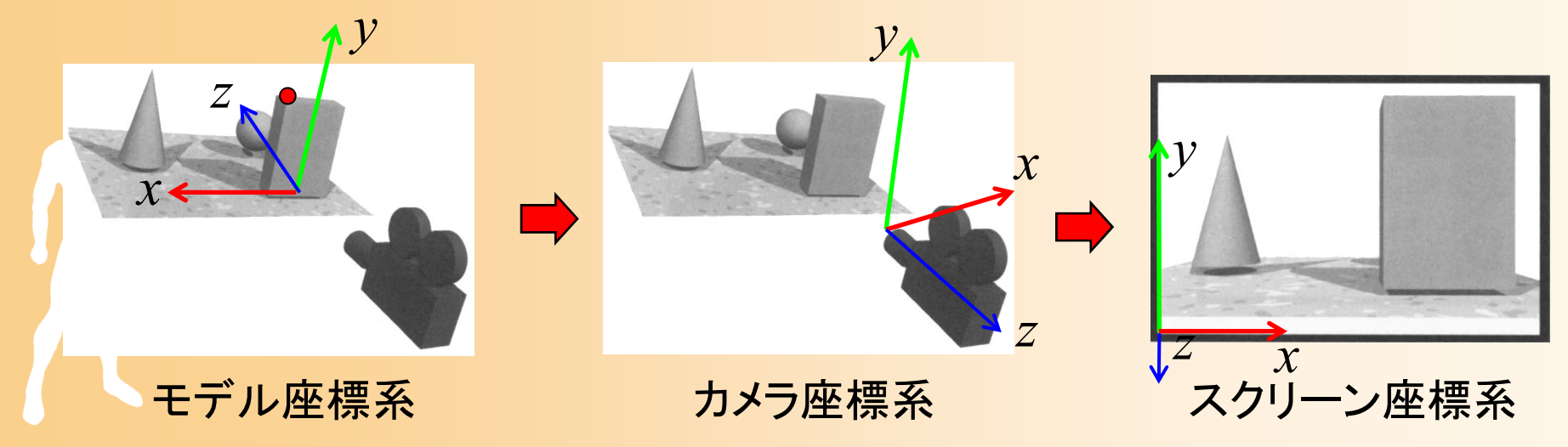

### アフィン変換

- $\bullet$  アフィン変換(同次座標系変換)
	- 4×4行列の演算によって、3次元空間における 回転・平行移動・拡大縮小などの処理を計算
	- 同次座標系
		- •(*<sup>x</sup>*, *y*, *z*, <sup>w</sup>)の4次元座標値によって扱う
		- $\bullet$ 3次元座標値は(x/w, y/w, z/w)で計算(通常は w = 1)

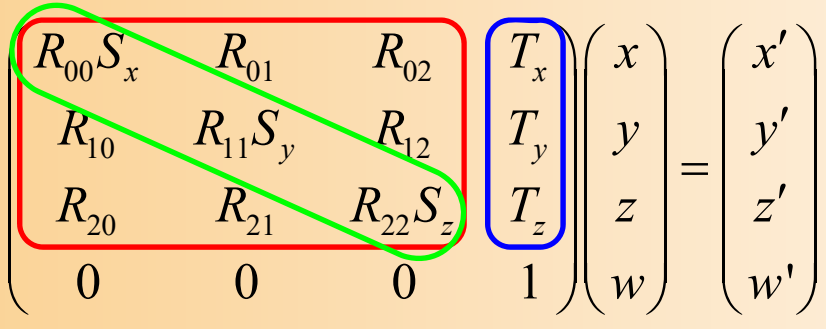

–- 非常に重要な考え方(詳しくは後日の講義で説明)

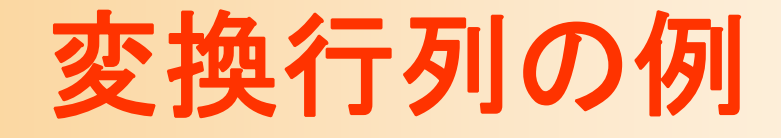

 $\bullet$ 変換行列の詳しい使い方の説明は、後日

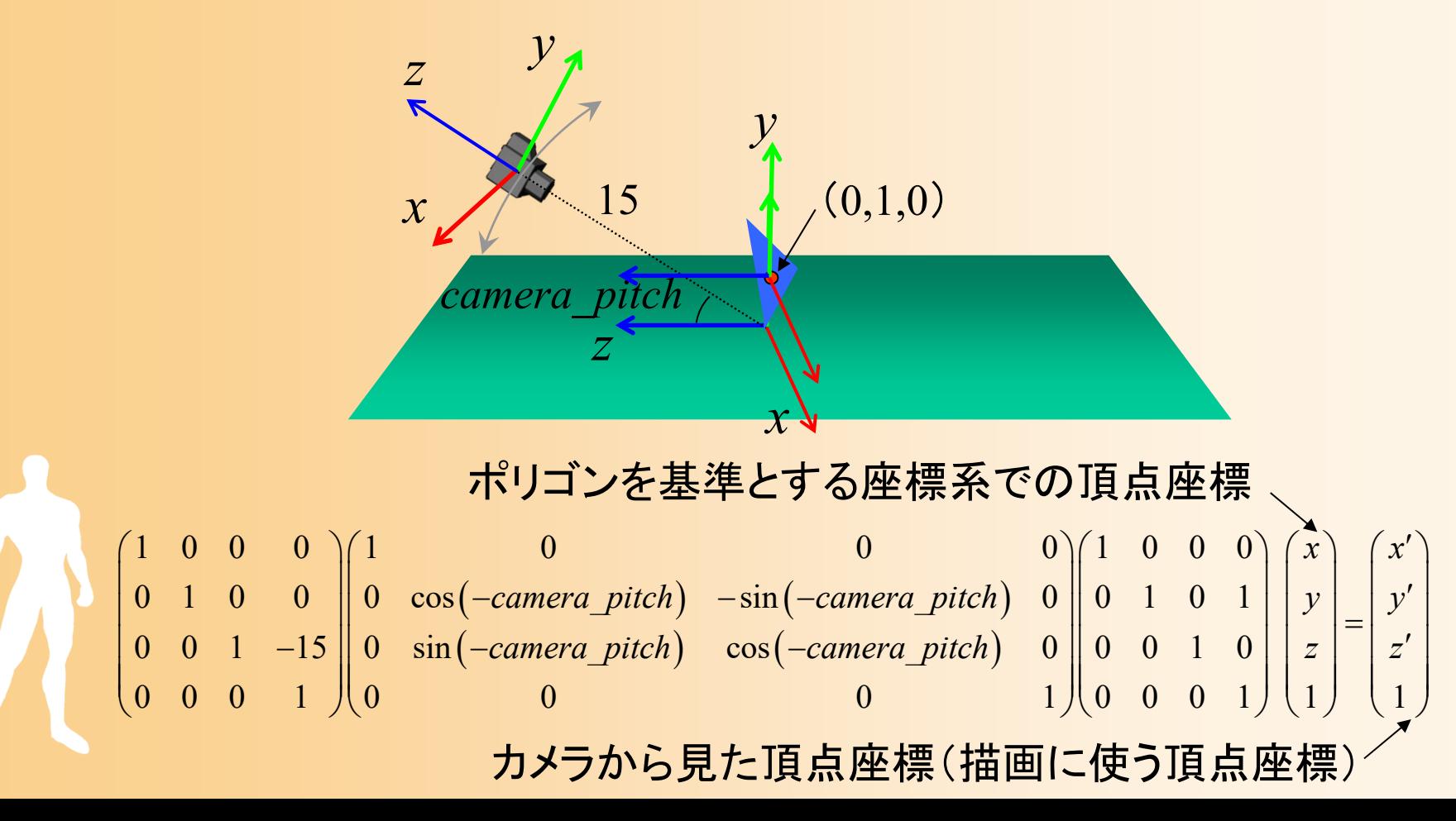

## プログラムの例

 $\bullet$  適切な変換行列を設定することで、カメラや 物体の位置・向きを自在に変更できる

 $(-\textit{camera\_pitch})$   $-\sin(-\textit{camera\_pitch})$  $\left(-\emph{camera\_pitch}\right) \quad \cos\left(-\emph{camera\_pitch}\right)$  $1 \quad 0 \quad 0 \quad 0 \quad 1 \qquad 0 \qquad 0 \qquad 0 \qquad 0 \ \sqrt{1} \quad 0 \quad 0 \quad 0$ 0 1 0 0  $\parallel$  0 cos(-camera pitch)  $-\sin(-\text{camera pitch})$  0  $\parallel$  0 1 0 1 0 0 1 -15 || 0 sin (-camera pitch)  $\cos(-\text{camera pitch})$  0 || 0 0 1 0  $0 \t 0 \t 1 \t 0 \t 0 \t 0 \t 1 \t 10 \t 0 \t 1$ *x*1 *x camera\_pitch* $)$  -sin(-camera\_pitch) 0 || 0  $1$  0  $1$  | |  $y$  | |  $y$ *camera\_pitch*)  $cos(-c$ *amera\_pitch*) 0 || 0 0 1 0 | | *z* | | *z*  $\begin{pmatrix} 1 & 0 & 0 & 0 \\ 0 & 1 & 0 & 0 \end{pmatrix} \begin{pmatrix} 1 & 0 & 0 & 0 \\ 0 & \cos(-\text{camera\_pitch}) & -\sin(-\text{camera\_pitch}) & 0 \end{pmatrix} \begin{pmatrix} 1 & 0 & 0 & 0 \\ 0 & 1 & 0 & 1 \end{pmatrix} \begin{pmatrix} x \\ y \\ z \end{pmatrix} = \begin{pmatrix} x' \\ y' \\ z' \end{pmatrix}$  $\begin{pmatrix} 0 & 0 & 1 & -15 \ 0 & 0 & 0 & 1 \end{pmatrix}$   $\begin{pmatrix} 0 & \sin(-\text{camera\_pitch}) & \cos(-\text{camera\_pitch}) & 0 & 0 & 0 & 1 \ 0 & 0 & 0 & 1 & 0 \end{pmatrix}$   $\begin{pmatrix} z \\ 0 & 0 & 0 & 1 \end{pmatrix}$   $\begin{pmatrix} z \\ 1 \end{pmatrix}$   $\begin{pmatrix} z \\ 1 \end{pmatrix}$ 

```
// 変換行列を設定(ワールド座標系→カメラ座標系)
glMatrixMode( GL_MODELVIEW );
glLoadIdentity();
glTranslatef( 0.0, 0.0, - 15.0 );
glRotatef( - camera_pitch, 1.0, 0.0, 0.0 );
glTranslatef( 0.0, 1.0, 0.0 );
```
シェーディング

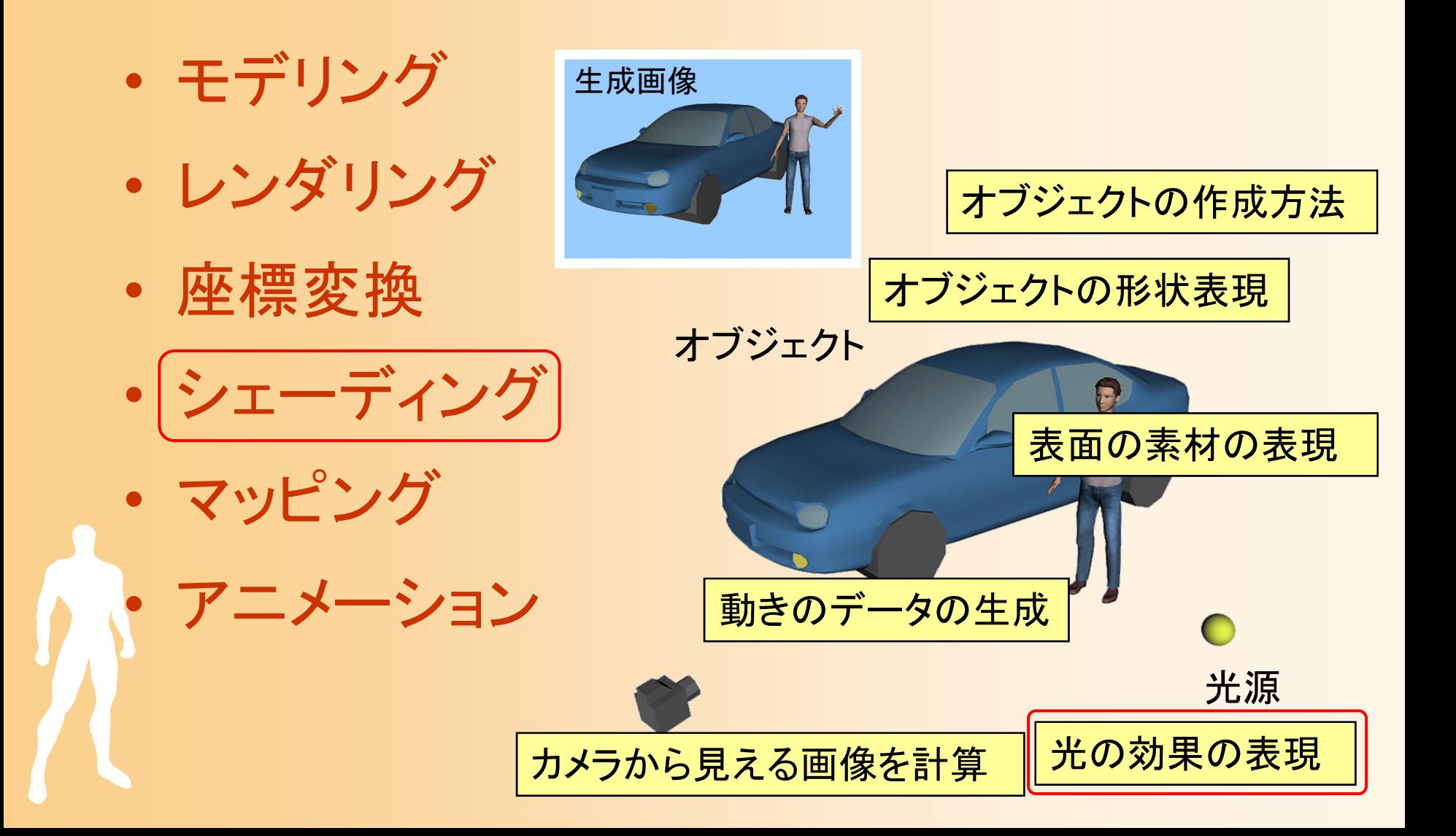

### シェーディング

#### $\bullet$ シェーディング(Shading )

- 光による効果を考慮して、物体を描く色を決める ための技術
	- 現実世界では、同じ素材の物体でも、光の当たり方 によって見え方は異なる
	- コンピュータグラフィックスでも、このような効果を再 現する必要がある

### 光のモデル

 $\bullet$  光を影響をいくつかの要素に分けて計算 局所照明(光源からの拡散・鏡面反射光) –大域照明(環境光、映り込み、透過光)

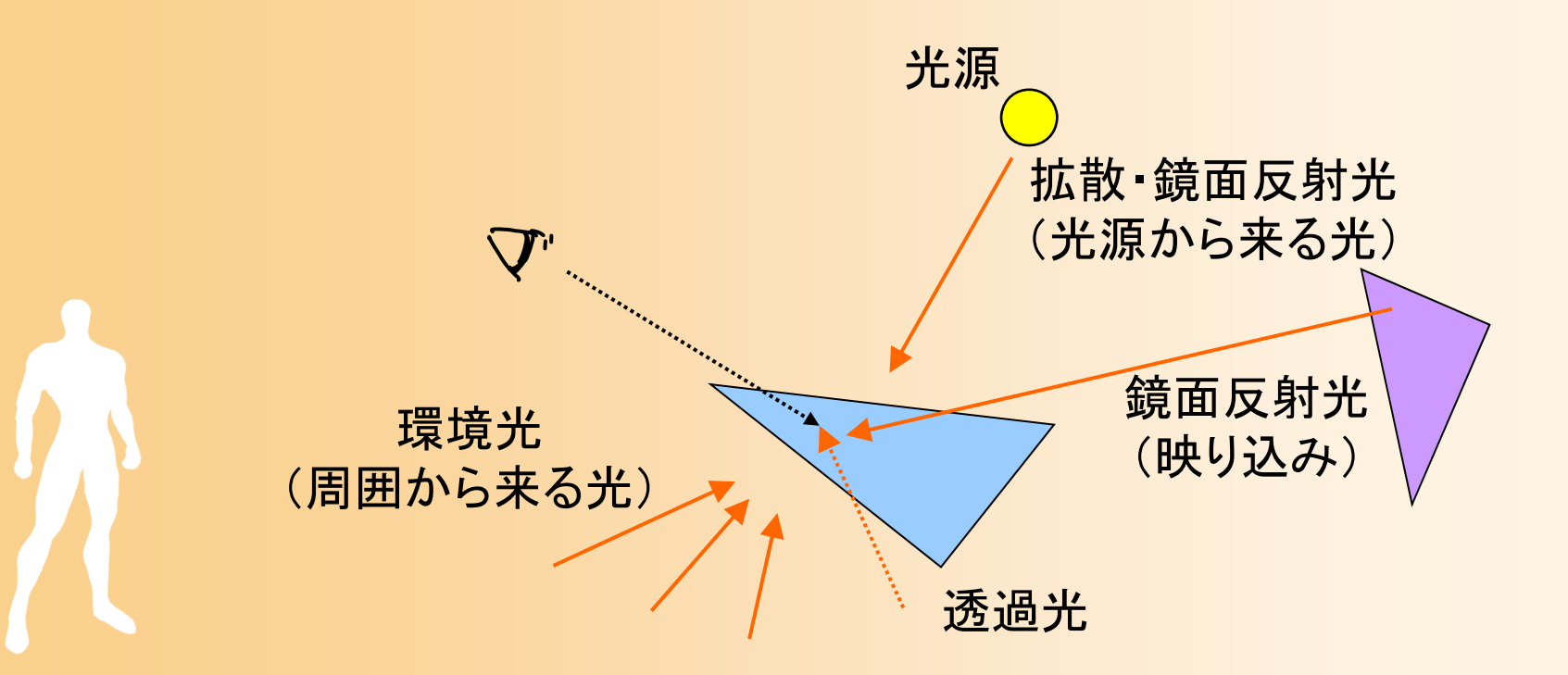

### シェーディングの効果の例

 $\bullet$  大域照明を考慮して描画することで、より写 実的な画像を得ることができる

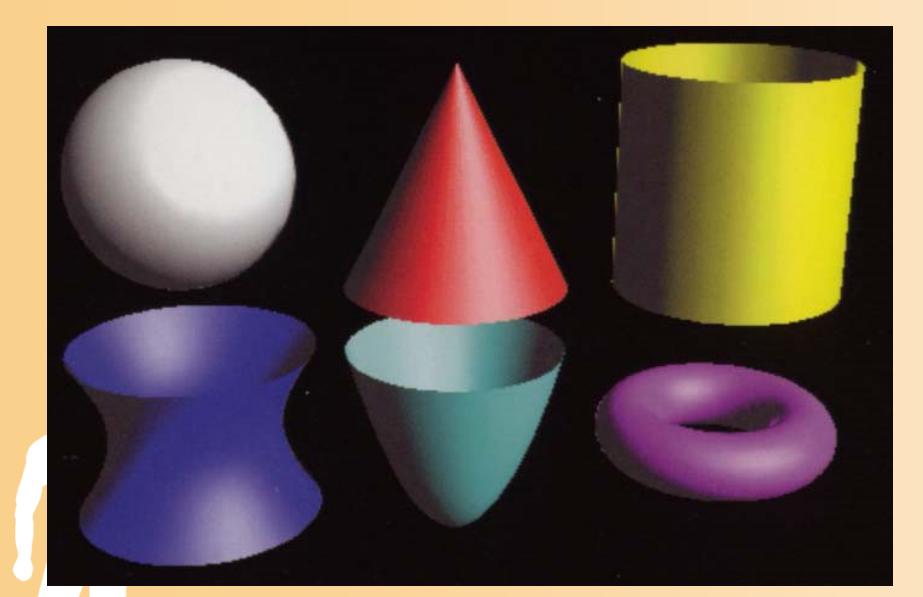

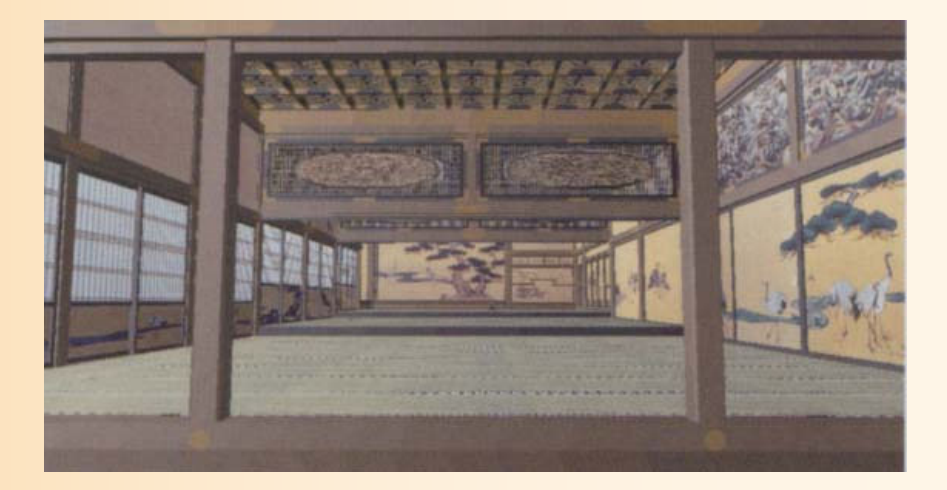

映り込み(大域照明)を考慮 基礎と応用 図8.9

環境光(大域照明)を考慮 基礎と応用 図9.1, 9.2

### シェーディングの効果の例

 $\bullet$  大域照明を考慮して描画することで、より写 実的な画像を得ることができる

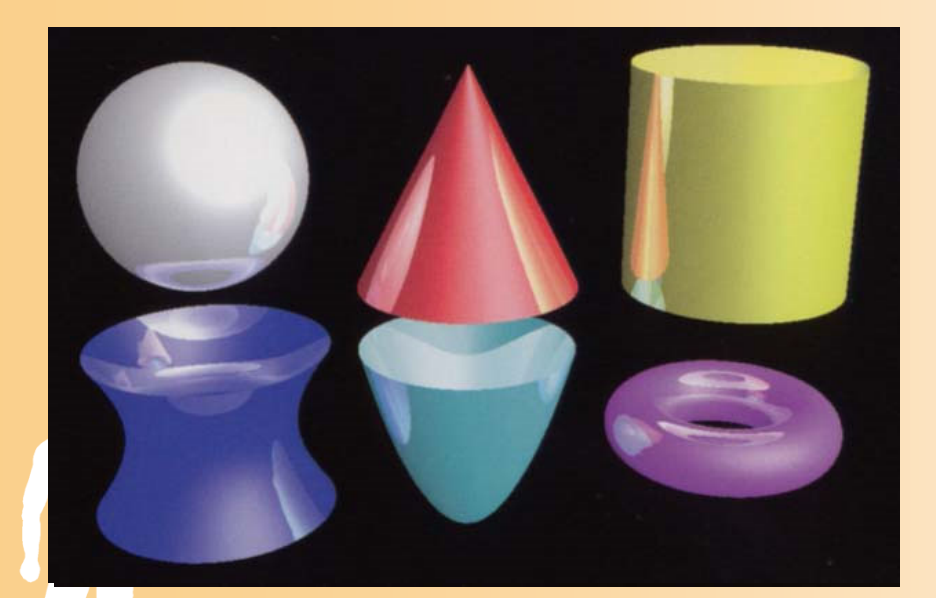

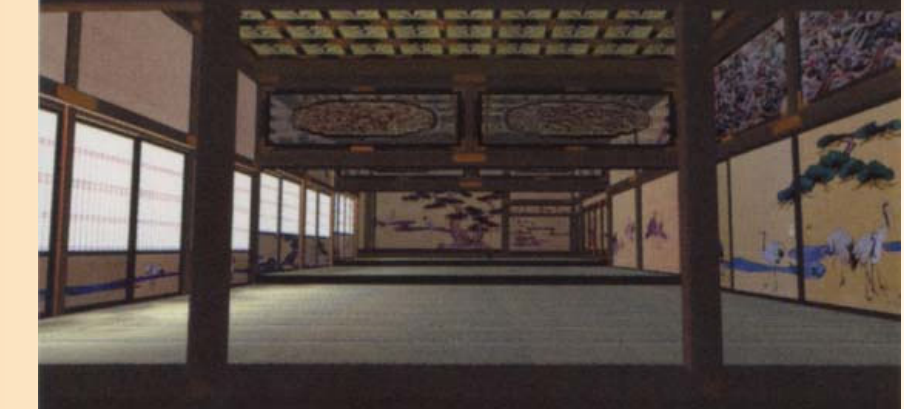

映り込み(大域照明)を考慮 基礎と応用 図8.9

環境光(大域照明)を考慮 基礎と応用 図9.1, 9.2

## プログラムの例

 $\bullet$  光源の位置や色を設定すると、 OpenGL が 自動的に光の効果を計算

float light0 position $[] = \{ 10.0, 10.0, 10.0, 1.0 \}$ ; float light0 diffuse[] =  ${0.8, 0.8, 0.8, 1.0}$ ; float light0\_specular[] =  $\{ 1.0, 1.0, 1.0, 1.0 \}$ ; float light0 ambient[] =  $\{ 0.1, 0.1, 0.1, 1.0 \}$ ; glLightfv( GL\_LIGHT0, GL\_POSITION, light0\_position ); glLightfv( GL\_LIGHT0, GL\_DIFFUSE, light0\_diffuse ); glLightfv( GL\_LIGHT0, GL\_SPECULAR, light0\_specular ); glLightfv( GL\_LIGHT0, GL\_AMBIENT, light0\_ambient ); glEnable( GL\_LIGHT0 ); glEnalbe( GL\_LIGHTING );

マッピング

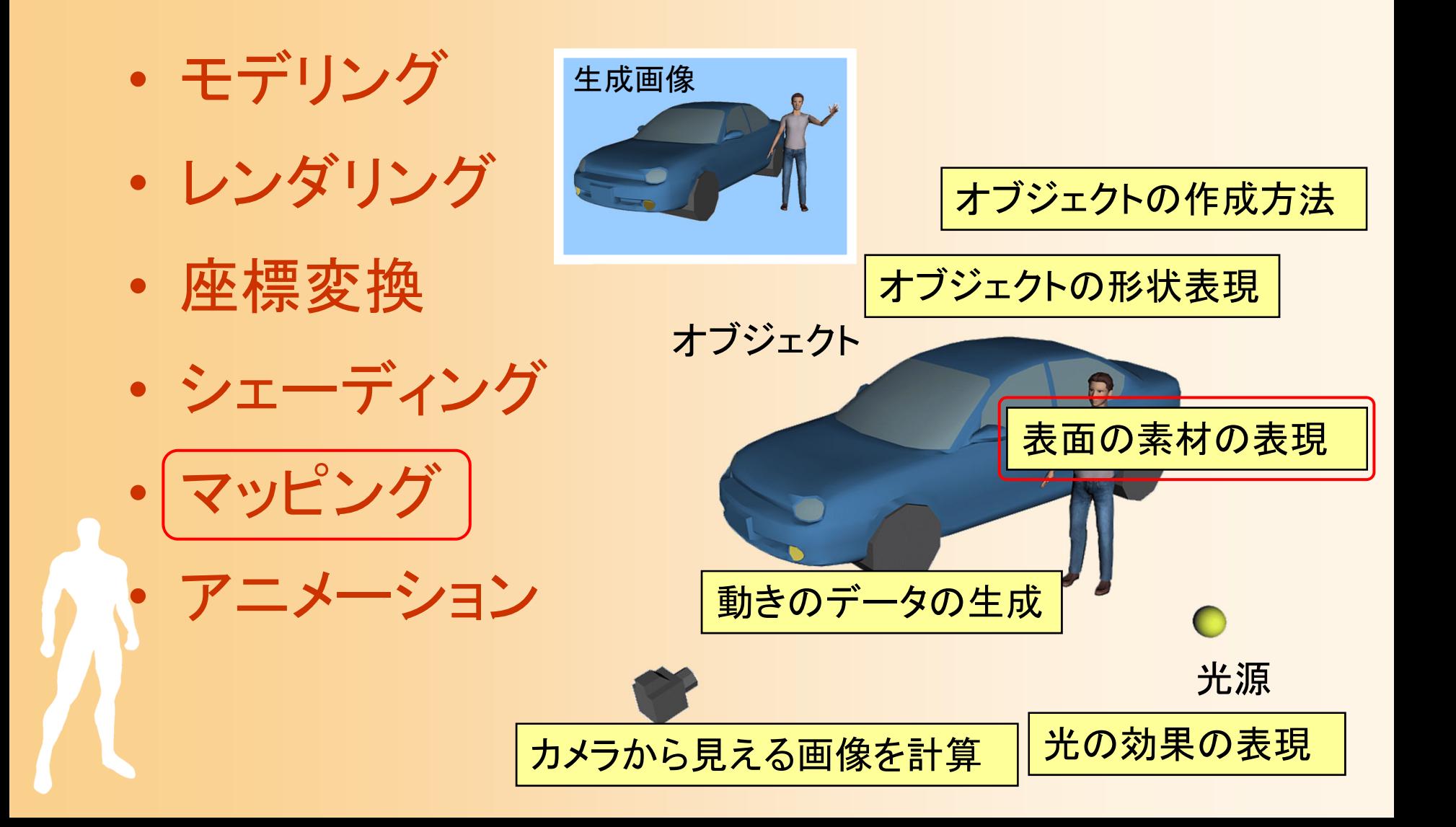

マッピング

- $\bullet$  マッピング(Mapping)
	- 物体を描画する時に、表面に画像を貼り付けて 描画する技術
	- 複雑な形状データを作成することなく、細かい模 様などを表現できる

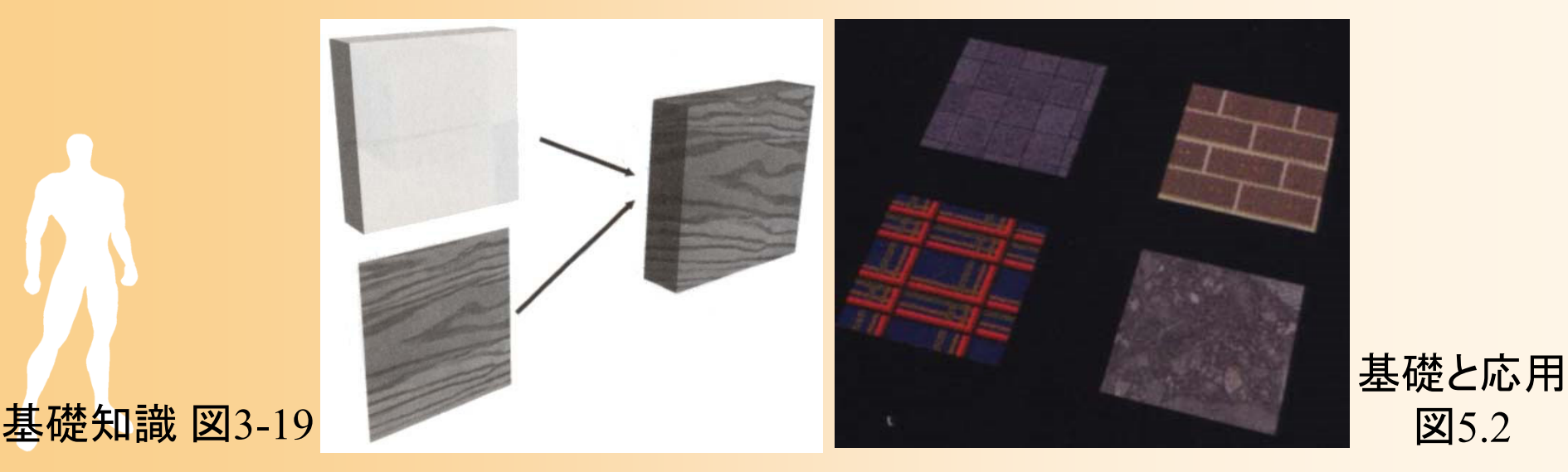

図5.2

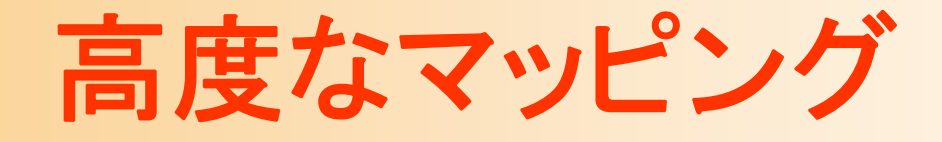

#### $\bullet$ 凹凸のマッピング(バンプマッピング)

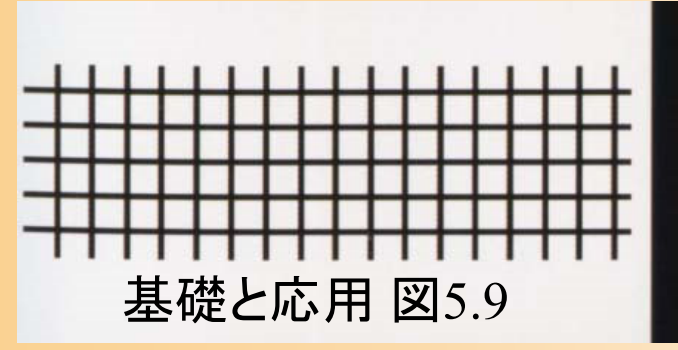

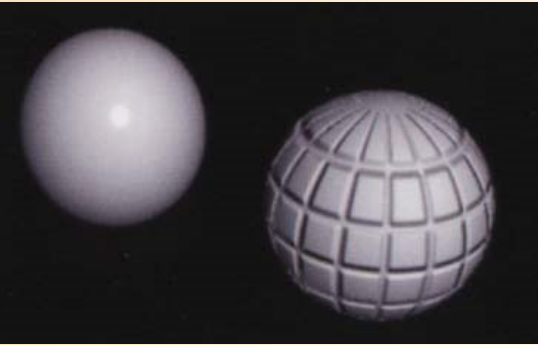

#### $\bullet$ 周囲の風景のマッピング(環境マッピング)

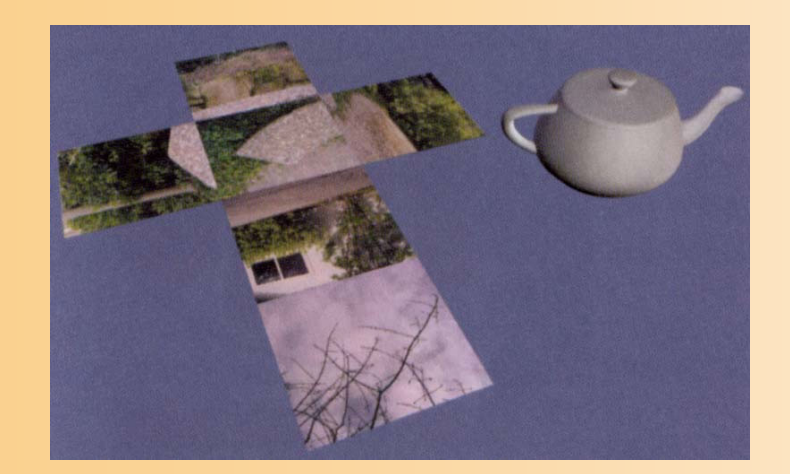

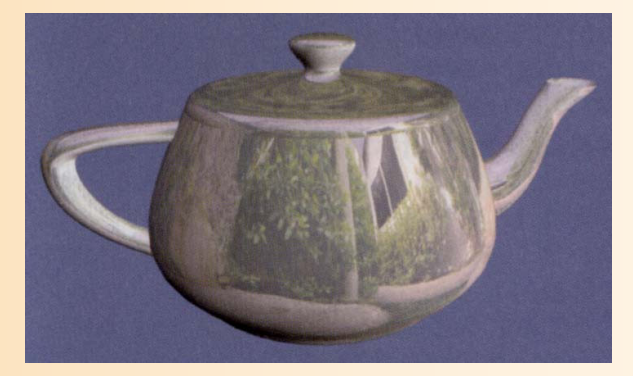

CG制作独習事典p.<sup>17</sup>

アニメーション

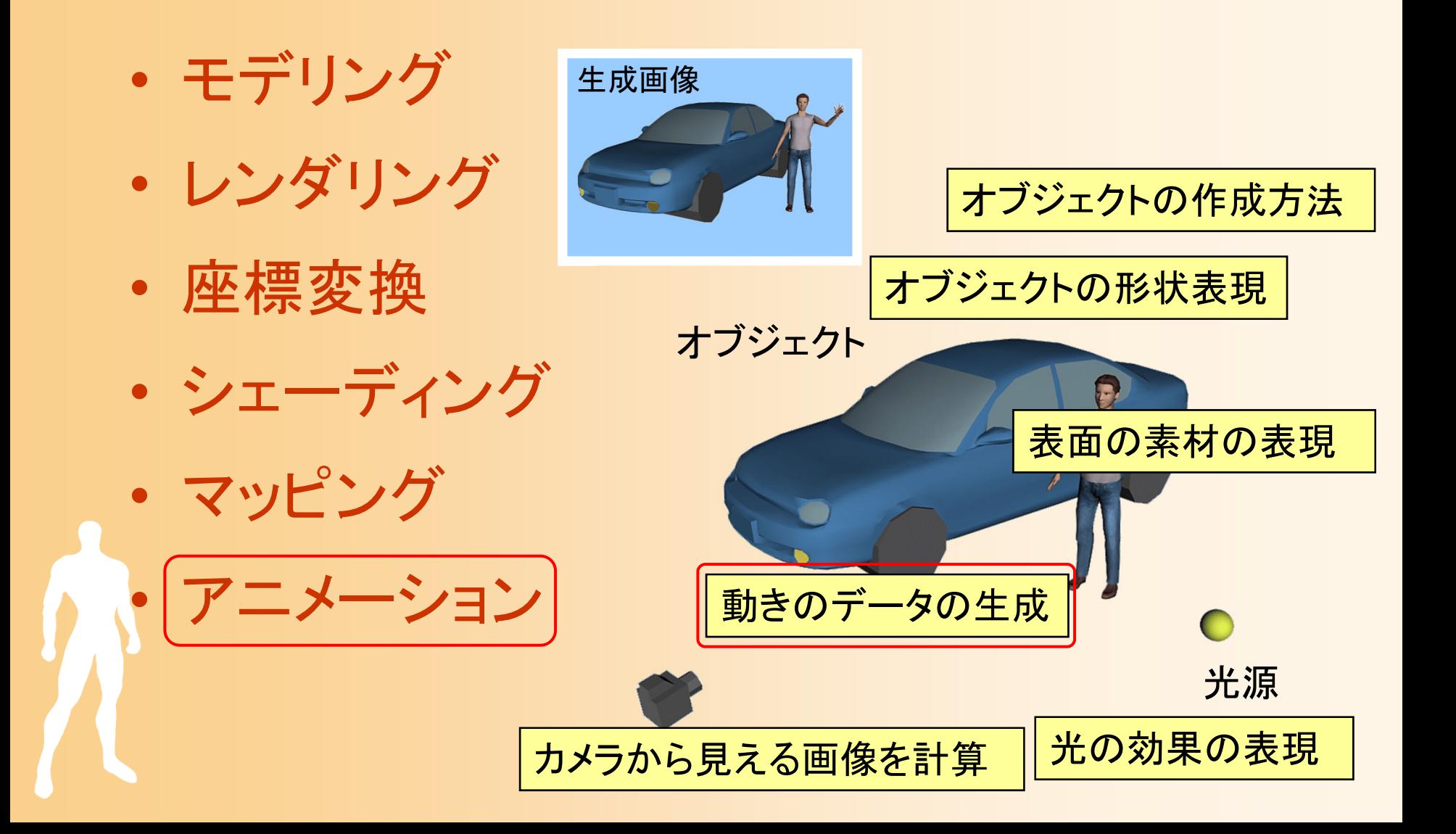
アニメーション

#### $\bullet$ 動きのデータをもとに、アニメーションを生成

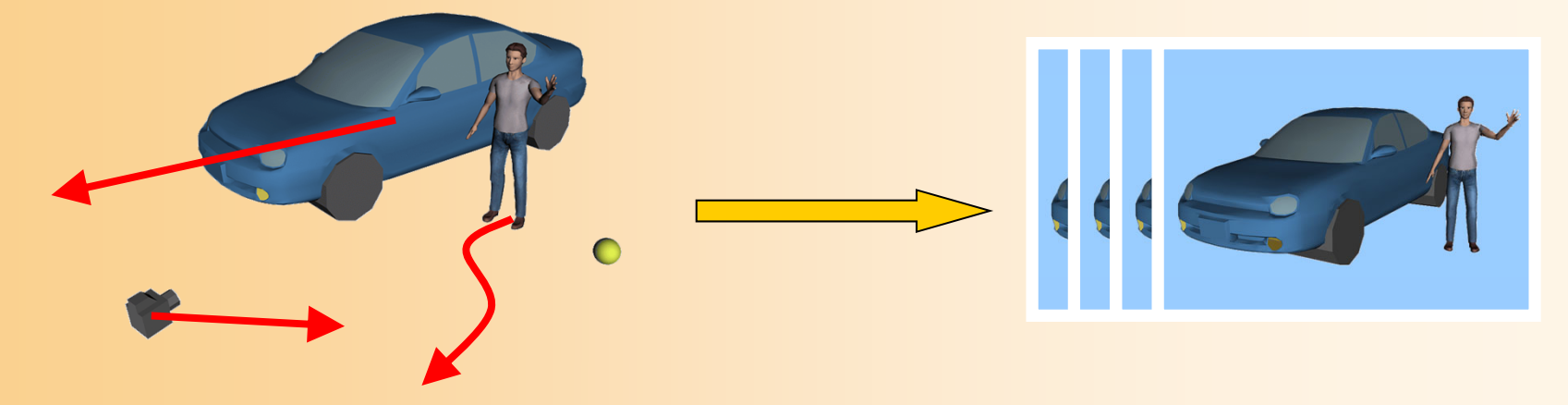

 $\bullet$  対象や動きの種類に応じてさまざまな動き の作成方法がある

– キーフレームアニメーション、物理シミュレーショ ン、モーションキャプチャ、など

# 3次元グラフィックスの要素技術

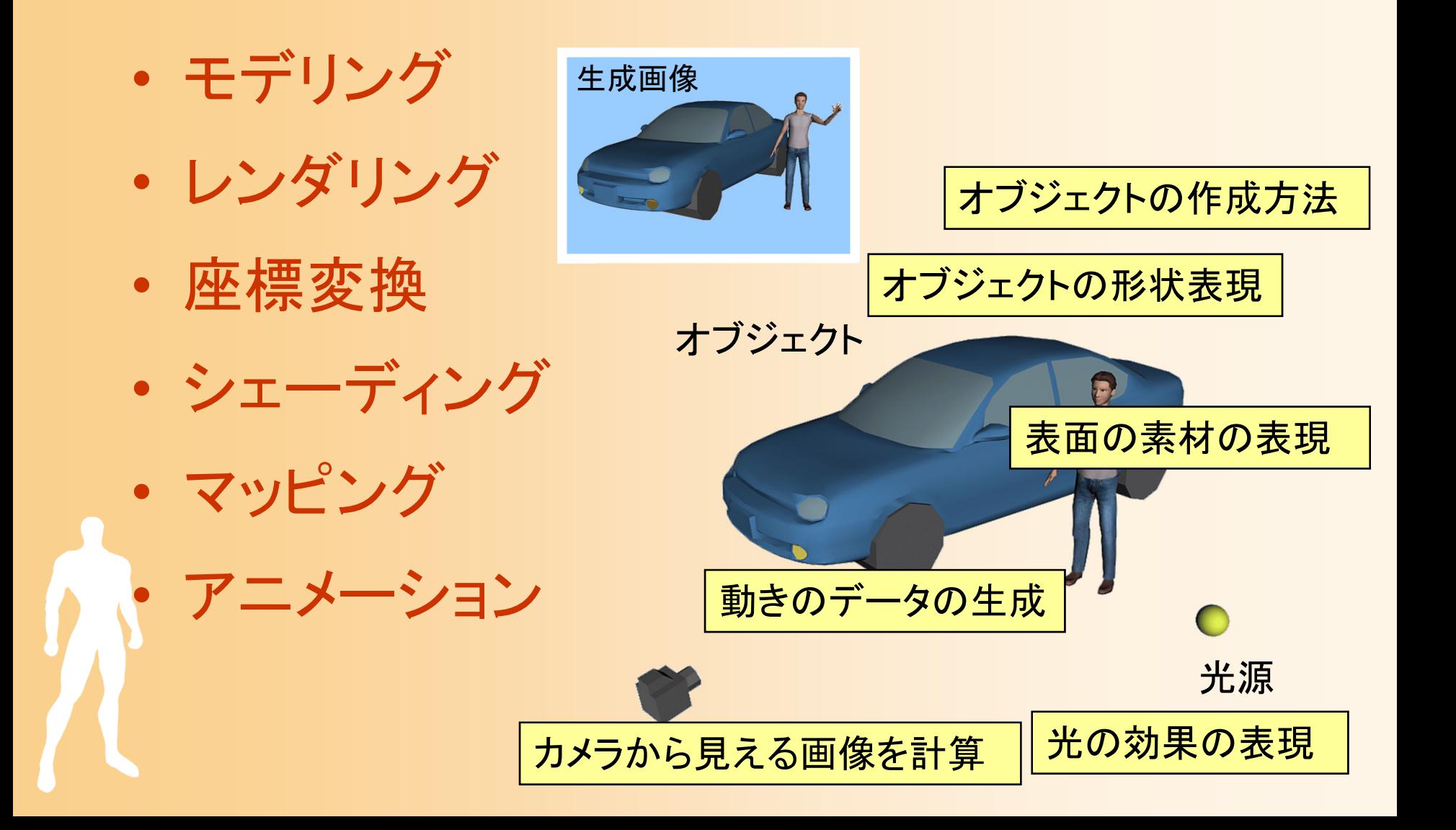

# 3次元グラフィックス・プログラミング

### 3次元グラフィックス・プログラミング

- $\bullet$  ここまでに説明した技術を実現するような プログラムを作成することで、3次元グラ フィックスを描画できる
	- 全てを自分で実現しようとすると、非常に多くの プログラムを書く必要がある
	- – 現在は、OpenGL のような、3次元グラフィックス ライブラリが存在するので、これらのライブラリを 利用することで、3次元グラフィックスを扱うプロ グラムを、比較的簡単に作成できる

# グラフィックスライブラリの利用

 $\bullet$ 自分のプログラム と OpenGL の関係

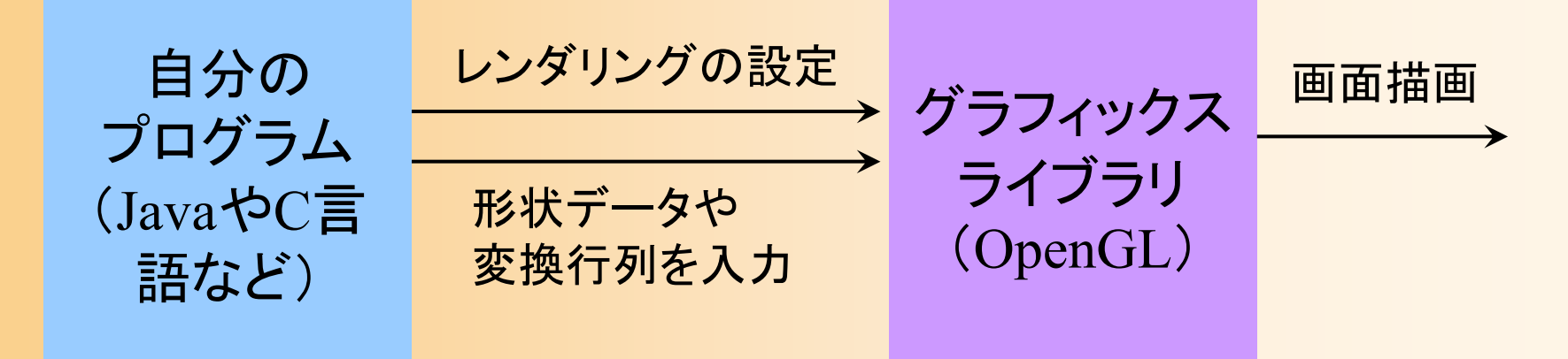

レンダリング(+座標変換、 シェーディング、マッピング) などの処理を行ってくれる

グラフィックスライブラリの利用

 $\bullet$ 自分のプログラム と OpenGL の関係

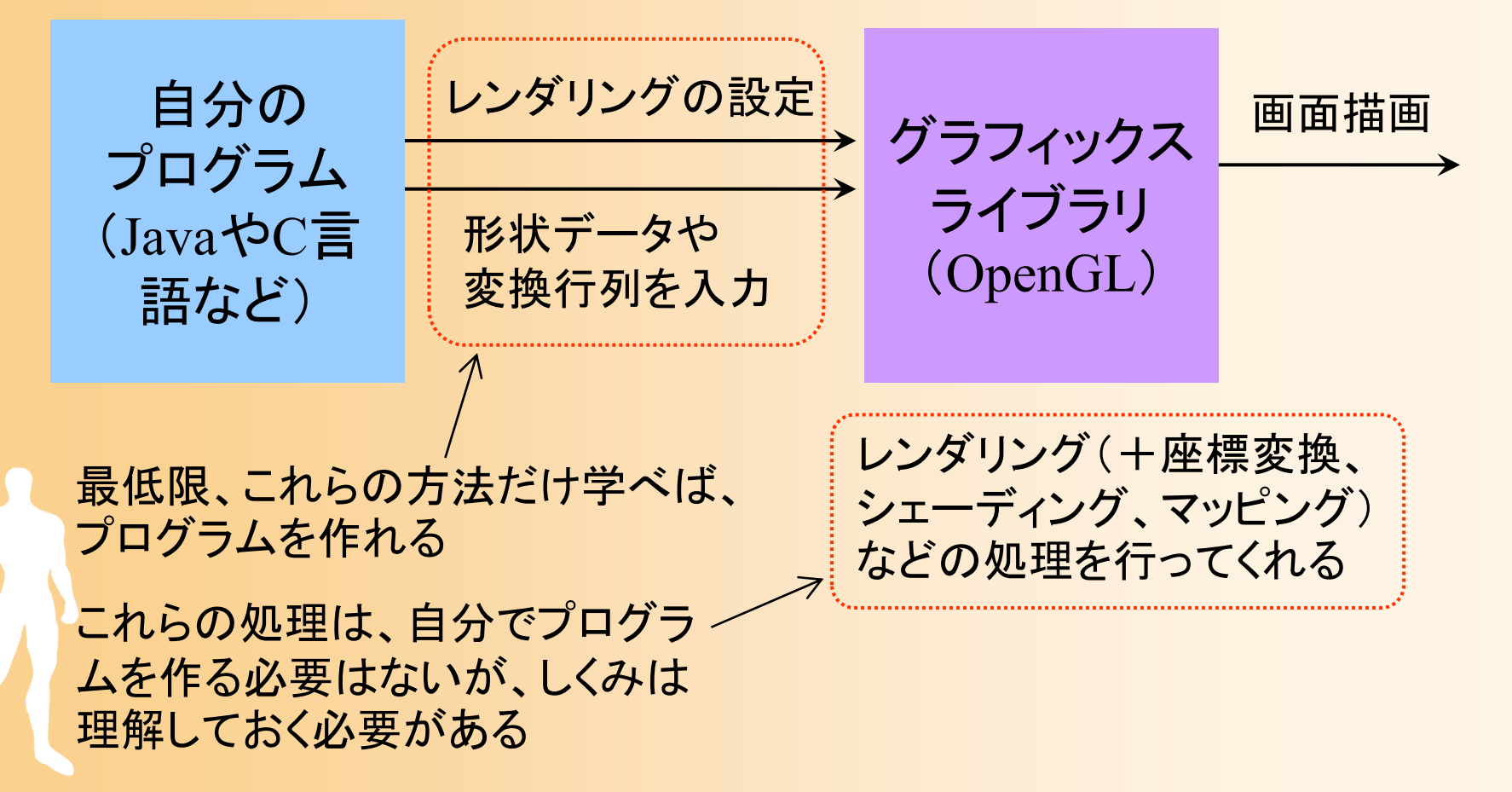

まとめ

- $\bullet$ 前回の復習
- $\bullet$ コンピュータグラフィックスの歴史と応用
- $\bullet$ 3次元グラフィックスの要素技術
- $\bullet$ 3次元グラフィックス・プログラミング

次回予告

- $\bullet$  3次元グラフィックス・プログラミング演習(1)
	- OpenGLとGLUTの概要 – サンプルプログラムの解説 プログラムのコンパイルと実行

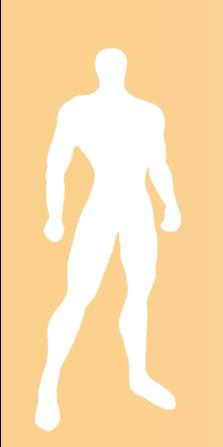